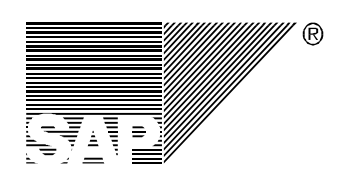

**Technical Documentation** 

# **Secure Store & Forward (SSF)**

# **API Specifications**

# *Version 1.0*

Dr. J. Schneider Michael Friedrich

> Version 1.0 11.06.99

SAP AG Neurottstraße 16 D-69190 Walldorf Germany

# **Copyright**

©Copyright 1999 SAP AG. All rights reserved.

No part of this documentation may be reproduced or transmitted in any form or for any purpose without the express permission of SAP AG.

SAP AG further does not warrant the accuracy or completeness of the information, text, graphics, links or other items contained within these materials. SAP AG shall not be liable for any special, indirect, incidental, or consequential damages, including without limitation, lost revenues or lost profits, which may result from the use of these materials. The information in this documentation is subject to change without notice and does not represent a commitment on the part of SAP AG in the future.

Some software products marketed by SAP AG and its distributors contain proprietary software components of other software vendors.

Microsoft®, WINDOWS®, NT® and EXCEL® and SQL-Server® are registered trademarks of Microsoft Corporation.

IBM®, OS/2®, DB2/6000®, AIX®, OS/400® and AS/400® are a registered trademark of IBM Corporation.

OSF/Motif® is a registered trademark of Open Software Foundation.

ORACLE® is a registered trademark of ORACLE Corporation, California, USA.

INFORMIX®-OnLine *for SAP* is a registered trademark of Informix Software Incorporated.

UNIX® and X/Open® are registered trademarks of SCO Santa Cruz Operation.

ADABAS® is a registered trademark of Software AG.

SAP®, R/2®, R/3®, RIVA®, ABAP®, SAPoffice®, SAPmail®, SAPaccess®, SAP-EDI®, SAP ArchiveLink®, SAP EarlyWatch®, SAP Business Workflow®, R/3 Retail® are registered trademarks of SAP AG.

SAP AG assumes no responsibility for errors or omissions in these materials.

All rights reserved.

п

# **Contents**

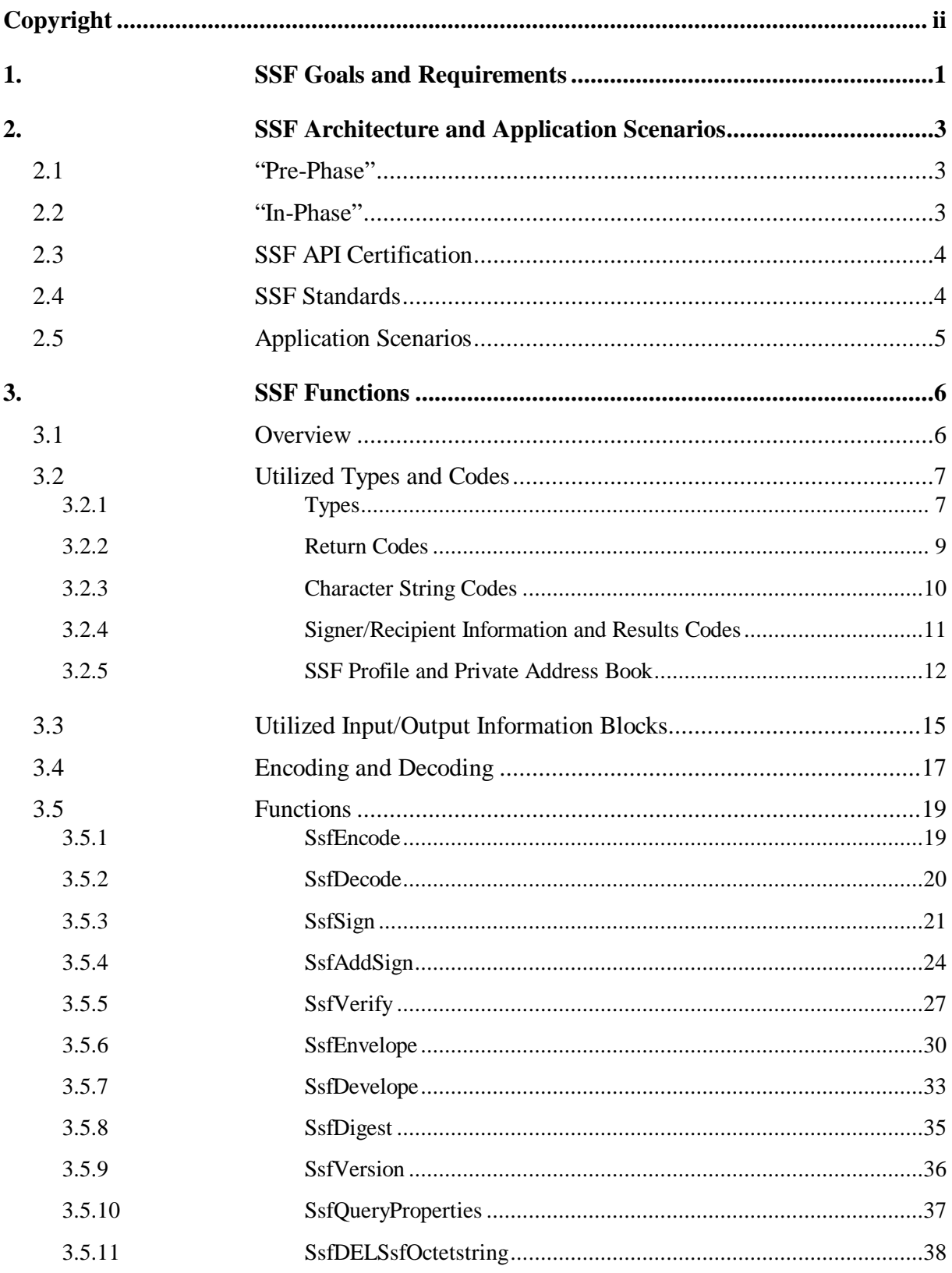

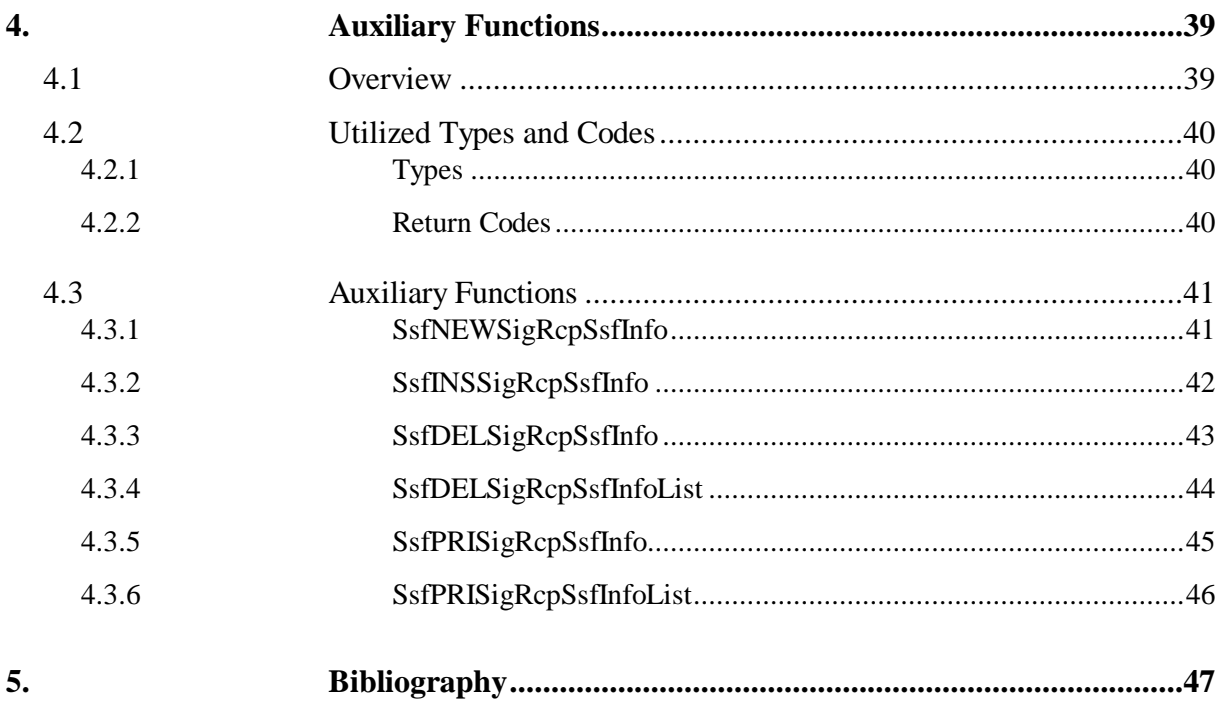

×

# **Figures**

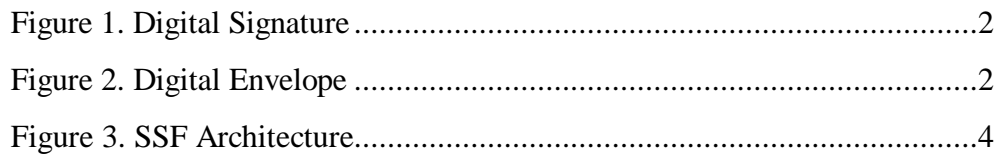

# **Tables**

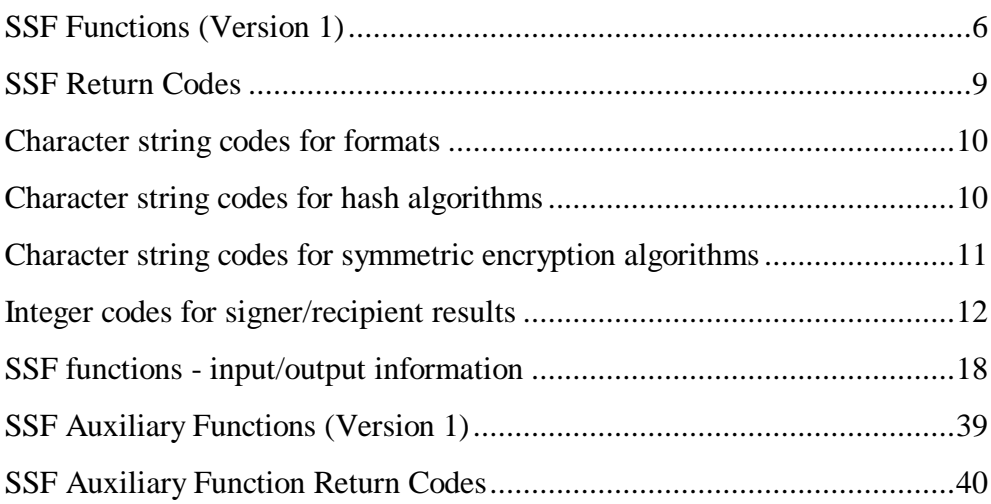

# **Preface**

This document contains the high-level specifications of the SSF interface for "Secure Store & Forward" mechanisms with SAP R/3 (SSF API). This mainly includes the use of **digital signatures** and **encryption** at the R/3 application level.

After introducing the goals of SSF and describing the SSF architecture, the individual SSF functions will be described in a language-neutral way. The high-level specifications are mapped to ABAP function modules, and to "C" functions as low-level specifications (separate documents).

# **Disclaimer**

This is the final version of the SSF API specifications, version 1.0.

# **1. SSF Goals and Requirements**

The support provided by "Secure Store & Forward (SSF)" enables the protection of R/3 data and documents when saved on data carriers and when transmitted via insecure communication paths. To facilitate this, digital signatures and encryption are utilized at the application level. In the process, the data is saved regardless of the type of its contents, and regardless of the selected transport procedure. The creation, sending, and receipt of the data can occur asynchronously.

Various components currently contribute to the security of the SAP R/3 System. *Authentication* of users of the R/3 System is carried out by the logon procedure (**R/3 logon**). The *authorization* of R/3 users to carry out specific SAP transactions and access R/3 datasets occurs via the **R/3 authorization concept** and the associated access controls ("authority check"). **R/3 Security**

> With SNC (**"Secure Network Communications"**) support, security is increased at the level of network communications. By authenticating end systems and system processes in a distributed R/3 System, secure network connections are guaranteed. Applying hash procedures and encrypting data streams sent over network connections - such as between the SAPgui and the application server - guarantees the *integrity* and *confidentiality* of the data during an online session. Furthermore, securing RFC ("Remote Function Call") and SAProuter with SNC prevents unauthorized external access to R/3 Systems. At the network level, these security mechanisms are transparent to the R/3 applications. In addition, card readers and smartcards can be used to *authenticate* R/3 users with SNC.

With the SSF (**"Secure Store & Forward"**) functions, security is achieved at the R/3 application level. Independent data units can be secured even outside the context of an existing communication link. For example, this includes documents and datasets saved in the R/3 System (such as financial data, planning data, personnel data, etc.), even outside of running transactions. Moreover, the use of SSF is particularly advantageous when data leaves the R/3 System for a time, in order to exchange it between people and institutions - as is often the case for processing electronic orders, purchase orders, deliveries, or payments. **SSF Functions**

> With the SSF functions, R/3 data and documents are "wrapped" in secure formats - the so-called "security wrapper" - before they are saved on data carriers or transmitted via insecure communication links. A **digital signature** ensures that the data is not falsified, that the sender (signatory) can be clearly determined, and that proof of award of contract exists (see Figure 1). The subsequently assigned **digital envelope** ensures that the contents of the data are only visible to the intended recipient(s) (see Figure 2). As a result, no security gaps arise, even if the data is temporarily stored during transport or at its destination. These two principle mechanisms are using **public-key technology**.

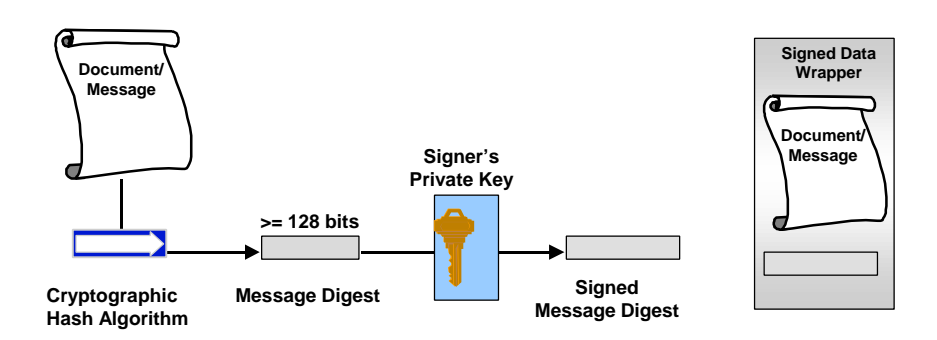

**Figure 1. Digital Signature**

Protecting R/3 data and documents with SSF fulfills the following basic security requirements:

- *Integrity* of data (protection from falsification*)*
- *Confidentiality* of data (protection from unauthorized viewing)
- *Authenticity* of the sender (protection from counterfeiters)
- Proof of award of contract (*Non-repudiation*)

In addition, the following SSF properties are also extremely relevant for electronic transactions:

- SSF is asynchronous i.e. creation, transmission, receipt, processing, and confirmation of business transactions can occur as several independent steps
- Independence from the transport method various transport media and procedures are possible (such as a public network, provider, online service, online service, Internet, tapes, disks), as well as various communication services and protocols (such as HTTP, FTP, e-mail, EDI).

These properties are retained even after the data transmission is complete, as long as the data is saved in the secure format.

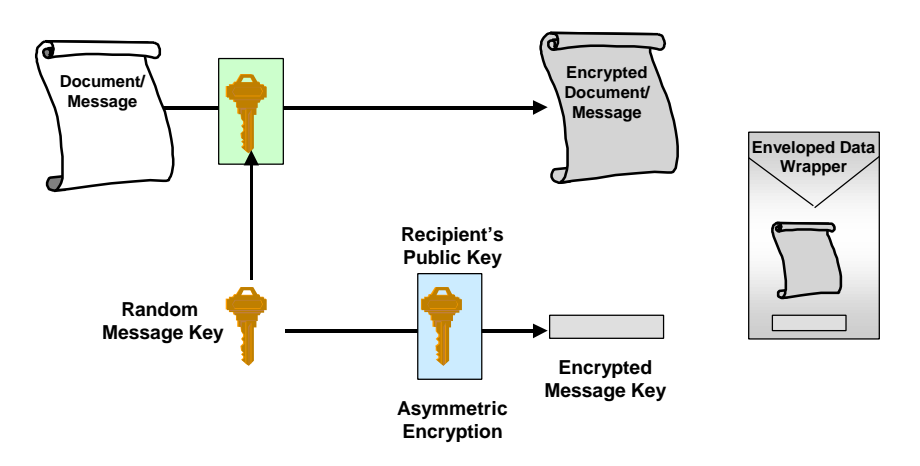

**Figure 2. Digital Envelope**

# **2. SSF Architecture and Application Scenarios**

### **2.1 "Pre-Phase"**

Before the actual use of the SSF functions, the infrastructure required to use the public key technology must be set up in a preparatory phase ("prephase"). This includes determining which organization acts as the "Certification Authority (CA)", which certifies the authenticity of Public Keys for the involved parties. This role can initially be assumed by one or more of the affected customers, banks, etc., or can be assumed by SAP. In the future, there will be inspected, public certification points. The preparatory phase also includes installing the security products, generating keys, and distributing certificates to the involved partners. For a complete public key infrastructure, the revocation of certificates by the CA via publishing and distributing so-called "certificate revocation lists (CRLs)" should also be defined.

### **2.2 "In-Phase"**

The architecture and workflow during actual use of the SSF functions ("inphase") are illustrated in Figure 3. The R/3 applications (FI, SD, etc.) access the SSF functions using various ABAP function modules provided for the "SSF Call Interface" by the Basis software.

The security aspects (such as digital signature, encryption) of the data are passed on to the corresponding SSF ABAP function module, which in turn calls the appropriate "C" functions (for the front end via RFC ("Remote Function Call")). The SSF RFC server program or the R/3 kernel calls the appropriate "C" functions using the SSF API.

To enable use of the SSF API functions, a function library that provides the "C" functions integrated through the SSF API is dynamically loaded at runtime. The implementation through the "C" functions specified by the SSF API establish the connection to the security product ("security toolkit"). In the process, the specific API functions of the respective security product are called. After the return from the RFC or the kernel, the secure data is passed from the SSF ABAP function module back to the application.

This entire process is indicated with "Sign/Envelope" in Figure 3. To verify secure data and make it readable again, the reverse process is applied ("Develope/Verify" in Figure 3).

The SSF operations can be carried out at the application server and at the front end. Whenever possible, the application server's security toolkit is used, e.g. to verify signatures or digitally sign data with the system's private **Frontend and Application Server**

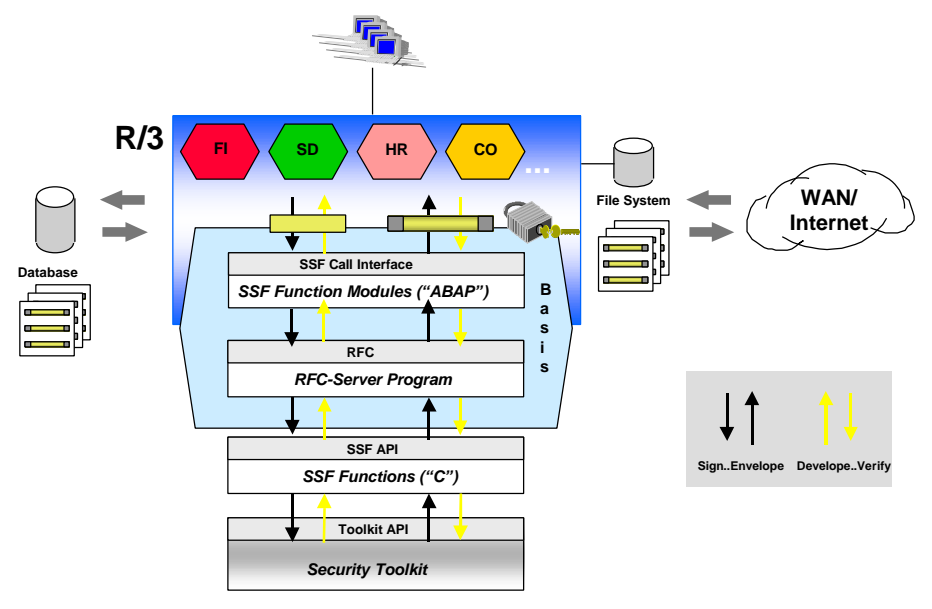

key. Frontend operations are required, when a user has to sign a document and to decrypt documents encrypted with his public key.

**Figure 3. SSF Architecture**

### **2.3 SSF API Certification**

The function library which includes the implementation of the SSF API can come from various security product vendors, which means that many different security products can be used.

To guarantee proper interaction with the R/3 System, however, the security product must be certified by SAP for use with SSF.

For complete information about the BC-SSF certification, see http://www.sap.com/csp/scenarios (→ Business Technology). More information, e.g. the SSF Test Plan, header files and a test tool, are available there on request.

As of Release 4.5, R/3 is shipped with SAPSECULIB (SAP Security Library) as the default SSF service provider. SAPSECULIB is a software solution with functionality that is limited to digital signatures at the application server. For support of crypto hardware (for example, smart cards, crypto boxes, etc.) or digital envelopes, you need a SAP-certified external security product. **SAP Security Library**

### **2.4 SSF Standards**

The format used for signed and/or encrypted data is PKCS#7 [1]. The use of SSF functions applies X.509 [2] as the standard for "Public Key" certificates. These standards form a foundation that is currently the most widespread

worldwide, while still maintaining maximum flexibility for future enhancements.

### **2.5 Application Scenarios**

The SSF functions can be applied in various scenarios for protecting data and documents:

- 1. Clear-text data entered in the SAPgui is immediately transposed to the secure format by the application, and is then saved in the R/3 database in that secure format. When the data is required again, it is read from the R/3 database and then verified and/or decrypted by the SSF functions before the actual use.
- 2. If necessary, the application can also save the data entered in the SAPgui directly in the file system in the secure format. When the data is required again, it is read from the file system and then verified and/or decrypted by the SSF functions before the actual use.
- 3. The data from an R/3 transaction is initially stored in the various tables of the R/3 System. In further transactions in the SAP workflow, the data is then read from the R/3 database, a digital signature and/or encryption is applied, and the data is saved again in the R/3 database in the secure format.
- 4. Data is read from the R/3 database and prepared for external storage and/or transport/transmission. To do this, the data is initially transformed into the required external format and then secured with the SSF functions. Once the data is available in the secure format, it can be safely saved to disk or transmitted through insecure communication links, like the Internet. The intended recipient can be another R/3 System, or a different system that supports the secured format used.
- 5. Data is received in secure format from the Internet (or through another method) and imported into the R/3 System. Note that the secure data does not necessarily must have been generated with R/3 - it only needs to be available in the secure format used. After decryption with the SSF functions, the data is available in clear text. In addition, the digital signature is verified as necessary.

# **3. SSF Functions**

### **3.1 Overview**

In its first version, the SSF interface includes 17 functions, 11 functions described in this chapter and six auxiliary functions as described in the next chapter. A listing of the function names can be found in Table 1. The functions are generally used in pairs: one function for "wrapping" the data and/or documents, and a corresponding function for "unwrapping" them from the secure format. The format itself is variable, and can be specified as a parameter in any of the functions. Initially, however, only the PKCS#7 [1] format is supported. Use of a different, unsupported format will result in the issuing of an appropriate return code.

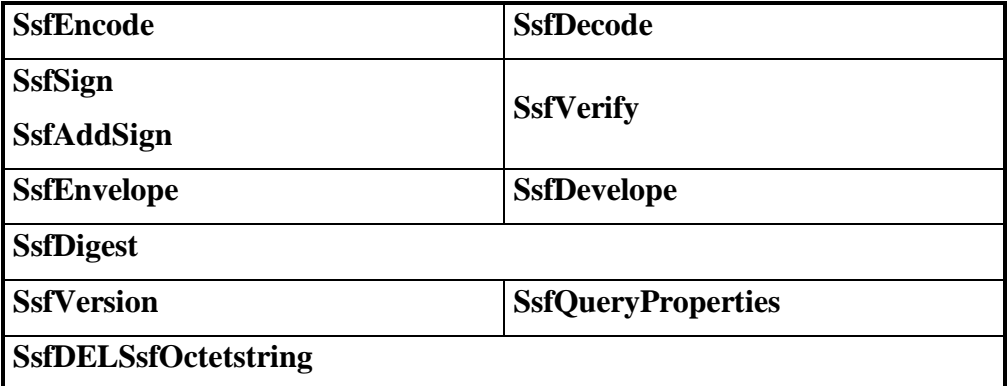

**Table 1.** SSF Functions (Version 1)

The **SsfVersion** function returns information on the current version of the SSF API and of the underlying security product. With **SsfQueryProperties**, further properties of the security toolkit can be queried.

The **SsfEncode** function transforms clear-text entries into a uniform, encoded format. Under PKCS#7, this is an ASN.1 encoding that corresponds to the ASN.1 data types defined in [1] and encoding in accordance with ASN.1 encoding rules. This transforms the data into a binary format that is suitable for transmission between computers (Octetstring). In PKCS#7, the "Data" format is used. Please note that the data is not yet secured by digital signatures or encryption/decryption. The Octetstring is decoded again into the local representation on a given computer by the **SsfDecode** function. For more information see paragraph 3.4.

The **SsfSign** function generates one or more digital signatures under the input data. With PKCS#7, the "SignedData" format is used for this. The **SsfAddSign** function is used to add several digital signatures in several steps and at different times. It adds an additional signature to data that has already been signed. **SsfVerify** is used to verify the digital signatures.

The **SsfEnvelope** and **SsfDevelope** functions encrypt data for one or more recipients and decrypt it for each recipient, respectively. With PKCS#7, the "EnvelopedData" format is used for this.

Function **SsfDigest** is used to compute a hash value from the input data. In PKCS#7, the hash value is returned in "DigestedData" format. **SsfDigest** is a one-way function, and does not have a corresponding reverse function.

The **SsfDELSsfOctetstring** function deletes output data returned from calls to the other SSF functions and frees the associated memory.

**Note:** The auxiliary functions described in chapter 4 are part of the SSF API.

### **3.2 Utilized Types and Codes**

### **3.2.1 Types**

The following data types are used for parameters and results of the SSF functions. To simplify the description of the formal parameters in this document, we use the informal name instead of their C type. The correct type can be found in the C prototypes.

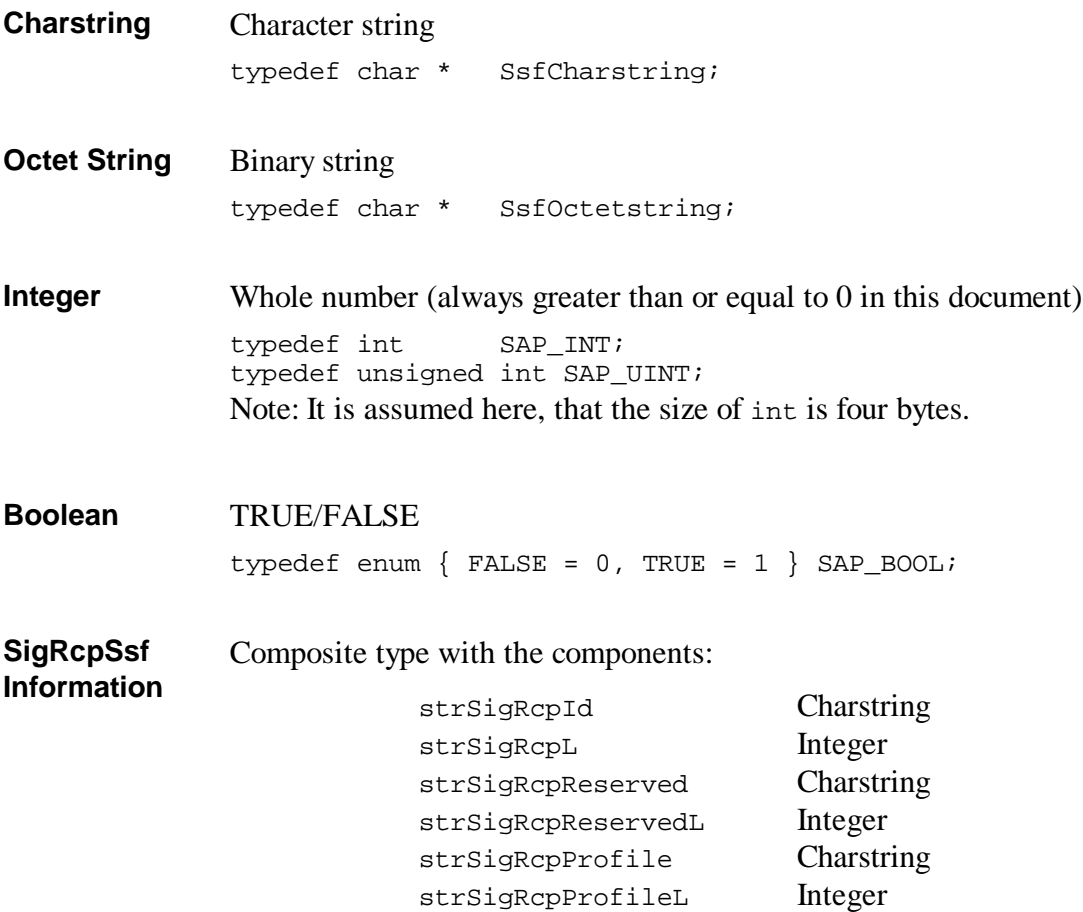

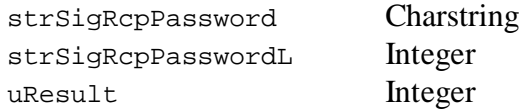

This structure is always passed as pointer:

```
typedef SigRcpSsfInformation *PtrSigRcpSsfInformation;
```
Finite, non-recursive list with elements of the respective composite type **List of ...**

```
typedef struct SigRcpSsfInformationListStruct *
         SigRcpSsfInformationList;
```
**Note:** Output parameters are passed as a pointer to the respective element.

The following listing is an extract of the C include file that defines these types:

```
/* SSF type for function return codes: SAPRETURN */
typedef int SAPRETURN;
/* SSF type for Characterstring names */
typedef char * SsfCharstring;
/* SSF type for Octetstring data */
typedef char * SsfOctetstring;
/* SSF type for Integer: SAP_INT */
typedef int SAP_INT;
typedef unsigned int SAP_UINT;
/* SSF type for Boolean */
typedef enum \{ FALSE = 0, TRUE = 1 \} SAP_BOOL;
/*** Signer/Recipient Security Information types ***/
/* Security info of one signer/recipient */
typedef struct /* SigRcpSsfInformation */
{
    SsfCharstring strSigRcpId; \begin{array}{ccc} \n/ * & \text{name of signer/recipient} & * \\
\text{SAP\_INT} & \text{strSigRepIdL} & / * & \text{length of above} & * \\
\end{array}SAP_INT strSigRcpIdL; \qquad /* length of above \qquad */
 SsfCharstring strSigRcpReserved; /* reserved for future use */
SAP_INT strSigRcpReservedL;     /* length of above */
 SsfCharstring strSigRcpProfile; /* signer/recip sec profile */
 SAP_INT strSigRcpProfileL; /* length of above */
 SsfCharstring strSigRcpPassword; /* password signer/recipient*/
    SAP_INT strSigRcpPasswordL; /* length of above */<br>SAP_INT uResult; /* result of SSF operation */
                                           /* result of SSF operation */} SigRcpSsfInformation;
/* Pointer to security info of one signer/recipient */
typedef SigRcpSsfInformation * PtrSigRcpSsfInformation;
/* List of signer security info */
typedef struct SigRcpSsfInformationListStruct *
     SigRcpSsfInformationList;
```

```
/* List element of signer security info */
typedef struct SigRcpSsfInformationListStruct
{
     SigRcpSsfInformationList ptrNextSigRcp; /*next element*/<br>PtrSigRcpSsfInformation ptrSigRcp; /*this element*/
PtrSigRcpSsfInformation<br>} SigRcpSsfInformationList
     SigRcpSsfInformationListElement;
```
### **3.2.2 Return Codes**

Following is the complete list of possible return codes of the SSF functions. These return codes are an indication of the overall result of the SSF function.

| <b>ERRORS</b>                |      |                                                                         |
|------------------------------|------|-------------------------------------------------------------------------|
| SSF_API_OK                   | (0)  | API call ended successfully, no error                                   |
| <b>SSF API NOSECTK</b>       | (1)  | Could not find the security product<br>library (dynamic loading failed) |
| SSF API_INVALID_FORMAT       | (2)  | Unknown or unsupported<br>security<br>wrapper format                    |
| SSF API NODATA               | (3)  | Length of input data is 0 or input data<br>does not match signed data   |
| <b>SSF API NOMEMORY</b>      | (4)  | enough<br>dynamic<br>Not<br>memory<br>available for this operation      |
| SSF API SIGNER ERRORS        | (5)  | Error detected for one<br>more<br>or<br>signatories                     |
| SSF API NORESULTLISTMEMORY   | (6)  | enough<br>dynamic<br>Not<br>memory<br>available for results list        |
| SSF_API_UNKNOWN_PAB          | (7)  | Private address book not found                                          |
| SSF API INVALID PAB PASSWORD | (8)  | Password for private address book is<br>not valid                       |
| SSF API RECIPIENT ERRORS     | (9)  | Errors were detected for one or more<br>recipients                      |
| SSF_API_INVALID_MDALG        | (10) | <b>Unknown</b><br>unsupported<br>hash<br><b>or</b><br>algorithm         |
| SSF_API_ENCODE_FAILED        | (11) | ASN.1 encoding not possible                                             |
| SSF API DECODE FAILED        | (12) | ASN.1 decoding not possible                                             |
| SSF_API_UNKNOWN_SECTK_ERROR  | (13) | Unknown or unspecified<br>error<br>in<br>security product               |
| SSF API INVALID SYMALG       | (14) | Unknown or unsupported symmetric<br>encryption algorithm                |

**Table 2.** SSF Return Codes

### **3.2.3 Character String Codes**

Following are summary tables for valid character string codes used with the SSF API.

**Note:** These parameters have the type string so that new entries (e.g. algorithms) can be added without the need to change this specification. Thus, new strings will be added in the future.

Furthermore, the supported codes depend on the used security product: Not every security product must support all valid strings and new strings might be added by security products. Nevertheless, a common subset of valid strings should be supplied, see the recommendations.

The following are the security wrapper formats that are supported at the SSF API. This may vary depending on the used security toolkit. **Format**

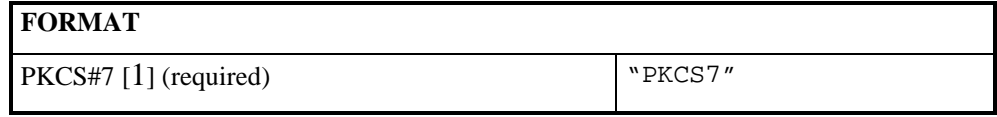

**Table 3.** Character string codes for formats

The following are the hash algorithms that are supported at the SSF API. This may vary depending on the used security toolkit. **Hash Algorithms**

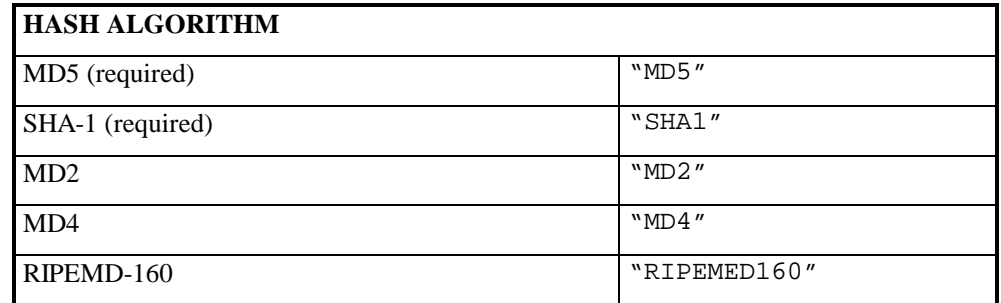

**Table 4.** Character string codes for hash algorithms

#### **Symmetric Encryption Algorithms**

The following are the symmetric encryption algorithms that are supported at the SSF API. This may vary depending on the used security toolkit.

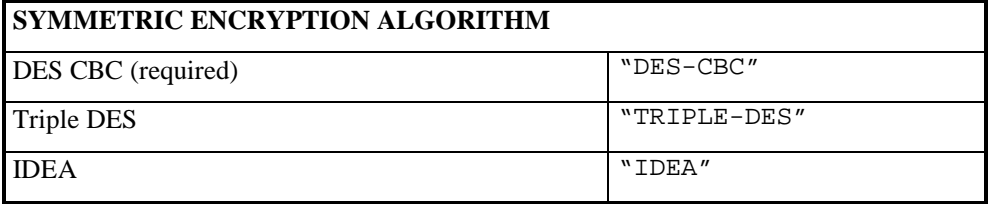

**Table 5.** Character string codes for symmetric encryption algorithms

### **3.2.4 Signer/Recipient Information and Results Codes**

The composite data type SigRcpSsfInformation contains fields that are used for input and output. The first four fields provide information to identify a signatory or recipient, respectively. For a signing operation, they are input fields. When verifying digital signatures, they are output fields.

For the first four fields of the data type SigRcpSsfInformation the character string type has been used. String length information is provided in the associated length fields of type Integer. Please note that, although the strings need not be zero-terminated and may contain any character, they are customizable within the R/3 system and thus should be in human readable form.

- The strSigRcpId field contains the name of the signatory/recipient. Usually, the strSigRcpId field will hold a name that is globally unique for the signatory/recipient (e.g. X.500 Distinguished Name). **ID**
- The strSigRcpProfile field contains the specification where to find the security profile of the signatory/recipient. For example, this can be a directory path or file name, database index or smartcard reader specification. See section 3.2.5. **Profile**
- The strSigRcpPassword field provides a means of passing password information for a signatory/recipient's security profile with the SSF call. This may be needed to open the security profile and access private key information, in particular. The usage of this field is optional. **Password**
- The fifth field uResult of the composite data type SigRcpSsfInformation is used for output. It contains the result of the respective SSF function for that signatory/recipient. Applications using SSF functions check the uResult field in case the overall return code of an SSF call does not equal SSF\_API\_OK (see Table 2). Possible values for the uResult field are listed in the following table. **uResult**

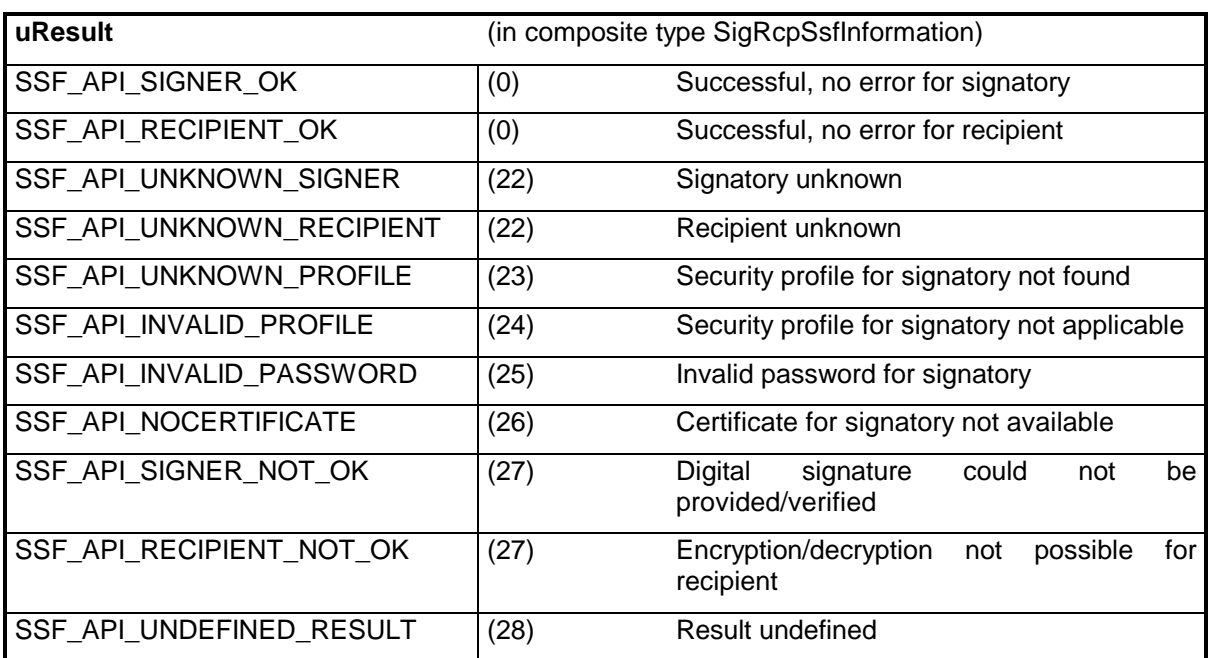

**Table 6.** Integer codes for signer/recipient results

### **3.2.5 SSF Profile and Private Address Book**

To access the user's private key or any public key, the SSF API uses *SSF Profiles* and *Private Address Books*.

They are character strings that are customized within the R/3 system and passed to the security toolkit. With this information (together with the respective password), the security toolkit must be able to find the respective private or public key. For example, this can be a directory path or file name, database index or smartcard reader specification. The usage of this field is optional and may vary between different security toolkits<sup>1</sup>.

- Information for the security toolkit to determine how to find and use the private key of a signatory/recipient. In addition, it is assumed that the (default) cryptographic algorithm for signing and any other required information should be derived from the security profile specification. This provides the desired level of abstraction from details in the security infrastructure as needed by the applications using SSF. **SSF Profile**
- Information for the private address book in the system, consisting of a name and password for opening, as well as the corresponding length specifications. The private address book is used to verify signatures and to find the recipient's public keys when enveloping data. The private address book typically contains information (and possibly certificates as well) on possible **Private Address Book**

 $\overline{a}$ 

<sup>&</sup>lt;sup>1</sup> We don't make assumptions concerning the contents of this field; it is simply passed to the security toolkit. However, note that this string should be in human readable form, as it has to be entered into the R/3 database.

recipients and senders of digitally signed and/or encrypted data. The information contained therein enables direct or indirect access to public keys for verifying digital signatures or encrypting data for specific recipients. Private address books are generally used when no public directory infrastructure (such as  $X.500$ ) is available, or as a supplement to such an infrastructure.

**Note:** Private address book and profile might be identical, although this is not required. (Profile is used to access the private key, whereas the private address book is used to retrieve or verify the public component of others.)

**Note:** If the security product has to distinguish private address book and profile, different names should be chosen (e.g. by adding a prefix)

#### **3.2.5.1 SSF profile and private address books for application servers**

When installing profiles and private address books for R/3 systems (e.g. to verify the users' signatures or to create system signatures) one should keep in mind that most R/3 systems consist of multiple application servers:

- Every application server must have access to the private and public keys (see next section 'Passwords' as well).
- As the profile and PAB information is identical for all application servers, each application server's security toolkit must be able to handle the same information. Thus, (absolute) filenames are very dangerous as this can lead to problems when using different platforms (e.g. Windows and Unix). (Note that the same problem arises at the front end when users use multiple front ends to create digital signatures.)

#### **3.2.5.2 Passwords**

There are two possible locations where the security toolkit can be used: Either at the front end or at the application server. For those two situations, there are different requirements to protect the profile and PAB.

On the front end, the security toolkit is used interactively. Thus, the password protecting the profile or PAB can be entered by the user. **Front end**

> **Note:** Currently, the password is prompted by R/3. Depending on the security toolkit used, there's the possibility that the password can be prompted by the toolkit itself (optionally showing the to be signed data), in future versions. See next section.

On the application server, the security toolkit is used as a service. Therefore, it isn't possible to ask for a password. Thus, the password passed to the security toolkit is left blank and should be ignored.<sup>2</sup> Instead, it is up to the security toolkit to limit the access to the profile and PAB. This can be realized with credentials. They can be created either when the security toolkit **Application Server**

 $\overline{a}$ 

 $2$  Otherwise it would be necessary to store the password in the database

is installed or each time the application server is started, depending on the customer's needs and security policy.

#### **3.2.5.3 Password Policies**

- The security toolkit is responsible for assuring the security of profiles and aging and user PABs. Security policies for password limitations (e.g. minimum length), password aging, account locking and logging of the successful and/or false attempts to open the profile, should be defined and controlled by the security toolkit. If necessary, the security toolkit can interact with the user (e.g. when the user has to change his password), see next section. **Password locking**
- Some security toolkits have a single sign-on, where you only have to enter the password the first time you access the private key. While this feature might be useful for encryption (depending on the chosen security policy), we do not recommend it for digital signatures. Digital signatures should only be created if the user explicitly authorizes the security toolkit to create a signature by entering the password. Especially when the security toolkits supports SNC (Secure Network Communication) as well, these two shouldn't be mixed. **Password caching and SNC**

#### **3.2.5.4 Password prompt by the security toolkit**

By default, the password is prompted by R/3. Depending on the security toolkit used, there's the possibility that the password can be prompted by the toolkit itself (optionally showing the to be signed data). **Password popups**

> **Note:** Currently, this feature isn't available with all R/3 applications; some of them will always prompt and supply a password.

> This can be enabled by returning a value of '1' or 'X' for SsfQueryProperties("SSF\_POPUPS",10,NULL,0) . If this property isn't available, this feature is automatically disabled.

> A value of 'X' indicates that the security toolkit supports popups (with the capability to show the to be signed text). If '1' is returned, only the password popup is available.

> In these cases, the security toolkit must be prepared to receive the password '!' (either for the profile or for the PAB) indicating that it has to prompt for the password. (This exclamation-mark may be followed by up to two characters to specify the kind of popup. Currently, no special popup types are defined.)

> **Note:** This limits the range of valid passwords. However, passwords starting with '!' aren't valid passwords within R/3 systems and the maximum length (3) of these 'special' passwords is very short.

> **Note:** For empty passwords, no popup should be shown. Return an INVALID\_PASSWORD error, if the profile or PAB cannot be accessed without password.

## **3.3 Utilized Input/Output Information Blocks**

Here's an overview of the parameters used by the SSF API. For an exact description, see the individual function description.

#### **INPUT Parameters:**

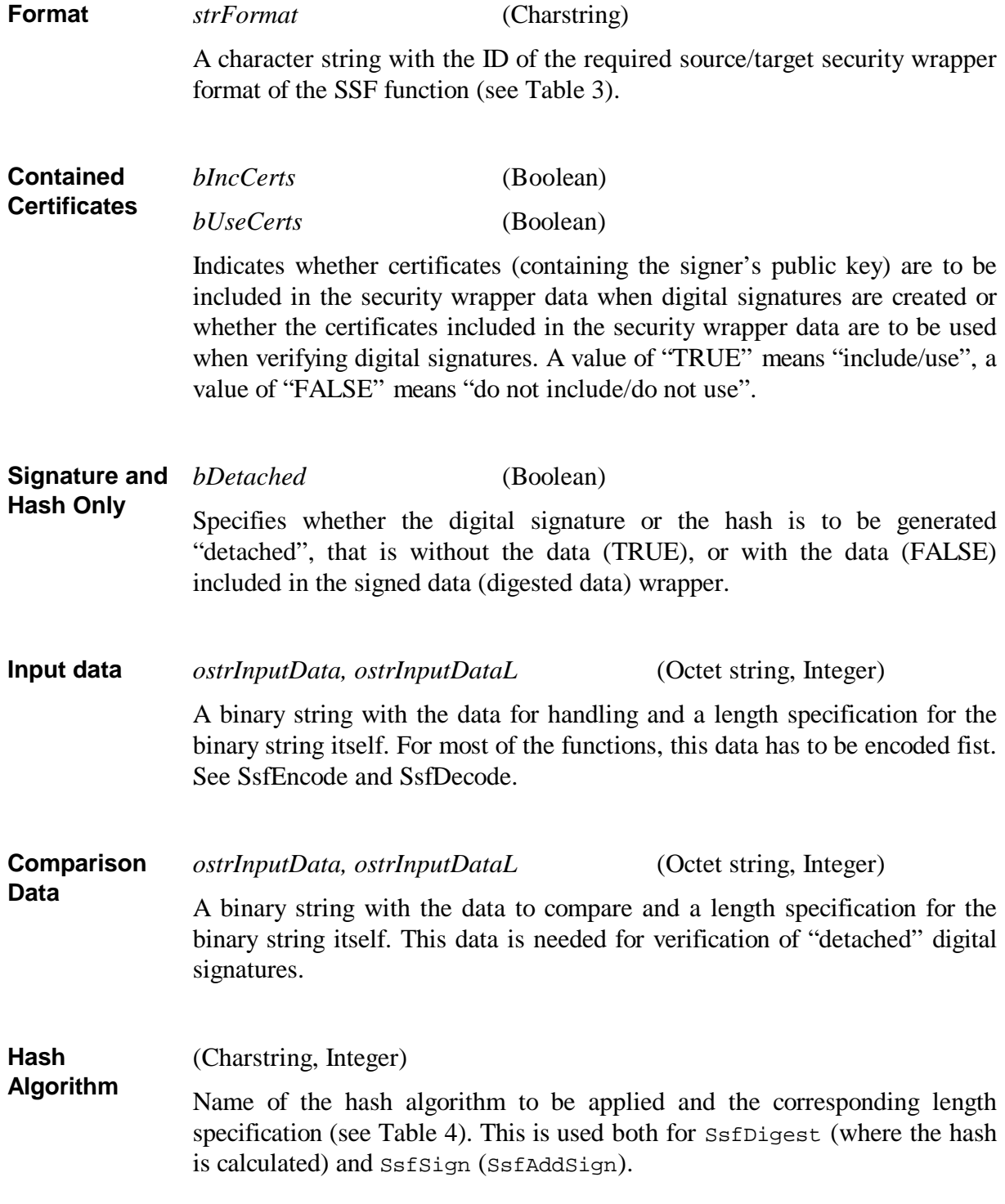

#### (Charstring, Integer) **Symmetric**

Name of the symmetric encryption algorithm to be applied for message encryption and the corresponding length specification (see Table 6). Symmetric encryption is applied to the contents of enveloped data using a newly generated message key. The message key is encrypted using the public keys of the intended recipients. The private/public key mechanisms and actual key pairs needed for the SSF operations are located by the security product using the profile information passed for signatories and recipients. **Encryption Algorithm**

#### **IN/OUT Parameters:**

(List of SigRcpSsfInformation, used in SsfSign) A list of signers. See next item Signer. **Signer List**

(SigRcpSsfInformation, used in SsfAddSign) **Signer**

> Identification of the signatory, the security profile to be applied for that signatory, and a password for opening the security profile for accessing the signatory's security information. In addition, the uResult field returns the result of the SSF function for the signatory (see Table 6). For more information, see section 3.2.4.

(List of SigRcpSsfInformation, used in SsfVerify) **Signer Result**

Identification of the signatory. For the verification of digital signatures, the security profile field contains additional attributes, such as signing time. The uResult field returns the result of the SSF function for the respective signatory (see Table 6). **List**

(List of SigRcpSsfInformation, used in SsfEnvelope) **Recipient List**

> A list of recipients. For each recipient: information to identify the recipient. The security product uses this information to search for the public key (in the given private address book). The security profile field and the password field must be empty. In addition, the uResult field returns the result of the SSF function for the respective recipient (see Table 6).

(SigRcpSsfInformation, used in SsfDevelope) Information for a recipient - e.g. information to identify the recipient, the security profile to be used for this recipient and the password to be used for opening the security profile. The respective security product uses this information to access the private key for decryption. In addition, the uResult field returns the result of the SSF function for the recipient (see Table **6**). **Recipient**

(Charstring, Integer, Charstring, Integer, used in SsfVerify and SsfEnvelope) Information for the private address book in the system, consisting of a name and password for opening, as well as the corresponding length specifications. **Private Address Book**

#### **OUT Parameters:**

(Integer) **Return Code**

> Specification of the general result of an SSF function (in addition to the output parameters). See Table 2.

#### (Octetstring, Integer) **Output Data**

A binary string with the processed data (actual result) and a length specification for the binary string. This string must be freed with SsfDELSsfOctetstring.

### **3.4 Encoding and Decoding**

All binary input data that is processed by SsfSign and SsfEnvelope has to be converted to an internal format with SsfEncode, first. Correspondingly, the output data returned by SsfVerify and SsfDevelope has to be converted back to the original data with SsfDecode.

Therefore, data processing looks like this:

- 1. SsfEncode the original data
- 2. SsfSign, SsfAddSign, SsfEnvelope (you can use the output of these functions as new input for the next functions as their output is encoded).
- 3. …
- 4. SsfDevelope and SsfVerify (according to step 2, reverse order)
- 5. SsfDecode to get back the initial data from step 1.

The encoded data returned by SsfEncode isn't used directly by any caller of the SSF API. Thus, there's no predefined format: Any toolkit provider is free to choose an appropriate format. (It is even possible that SsfEncode and SsfDecode don't modify the data.)

**Note:** For PKCS7, we recommend using PKCS7 plain data.

**Remark:** This has been introduced so that the sequence  $\text{SsfSim}$  followed by SsfEnvelope can distinguish the data returned by SsfSign from plain input data.

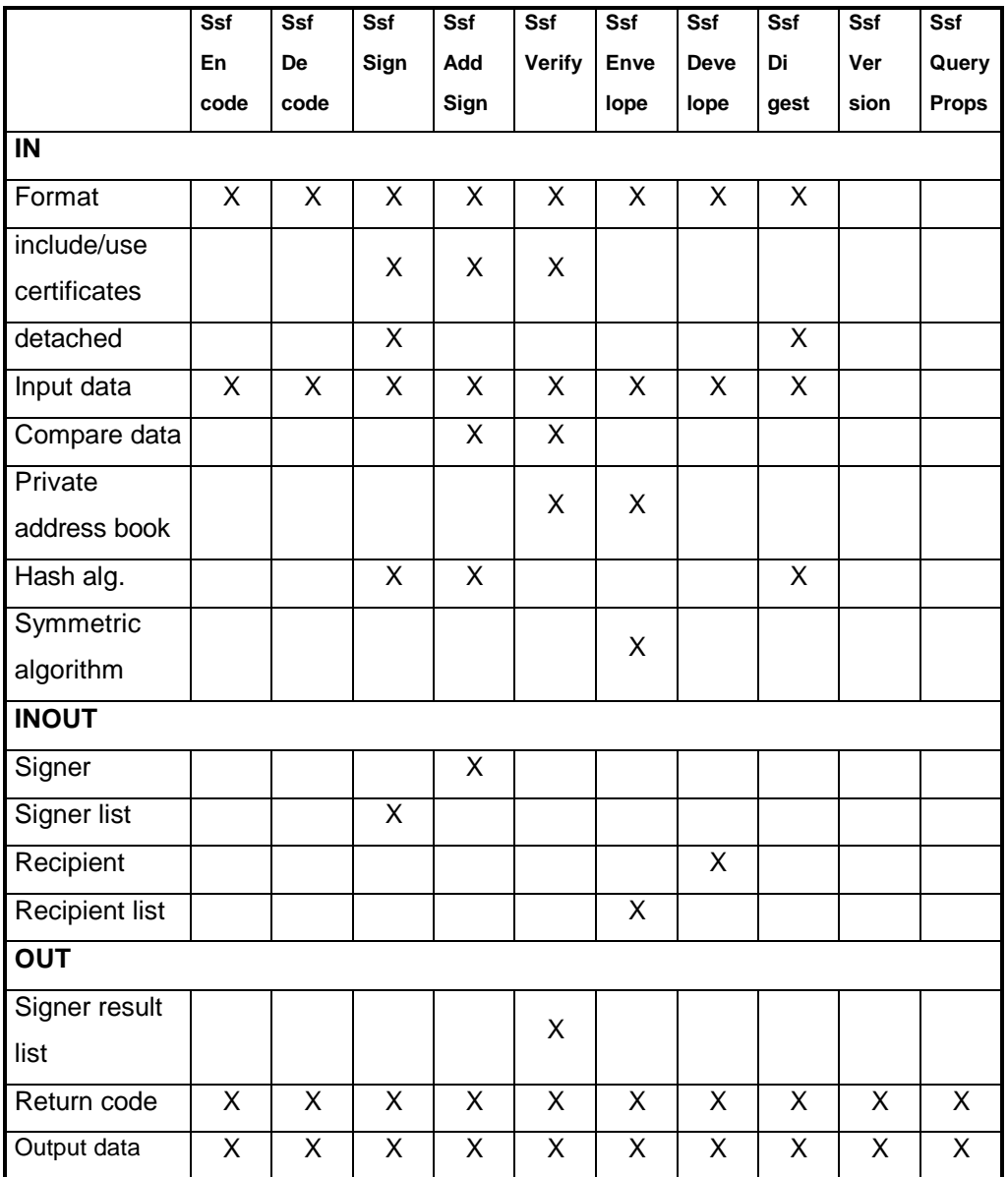

**Table 7.** SSF functions - input/output information

# **3.5 Functions**

The following sections describe the SSF functions.

### **3.5.1 SsfEncode**

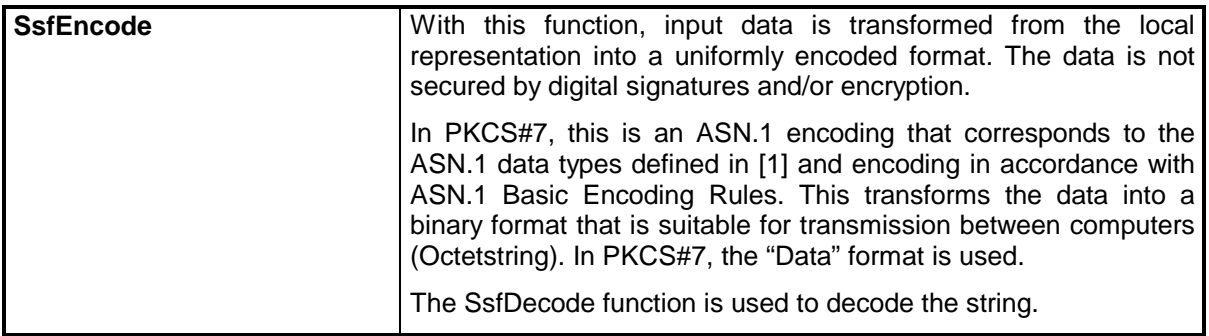

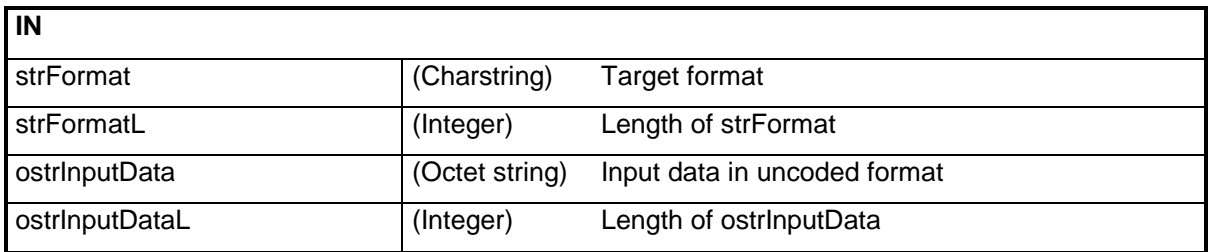

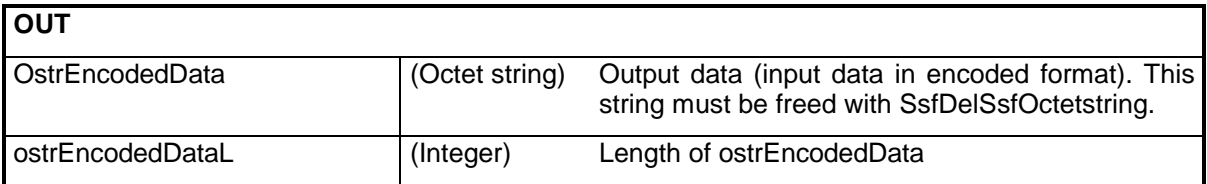

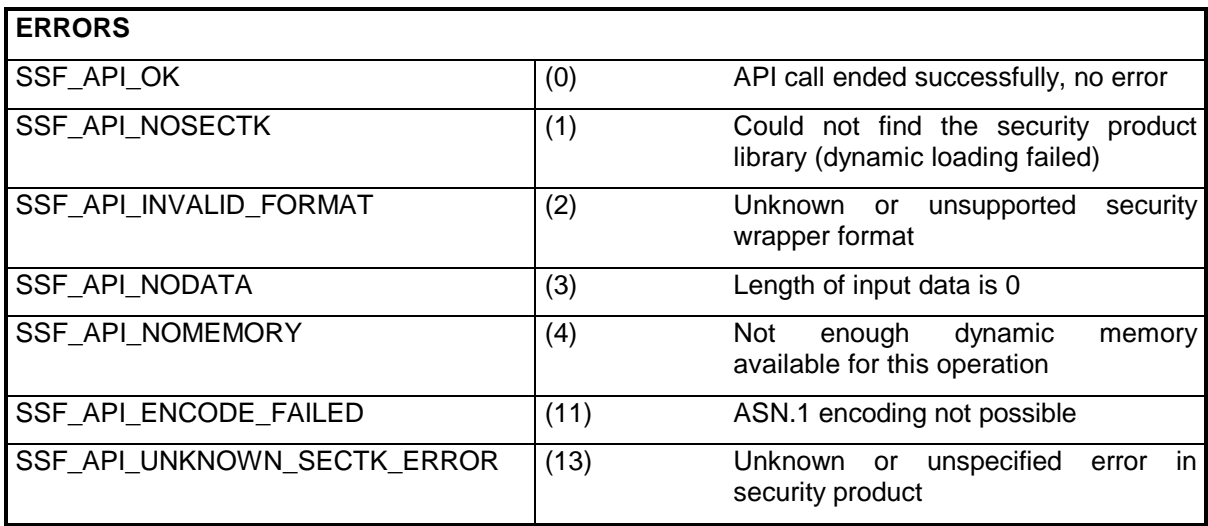

### **3.5.2 SsfDecode**

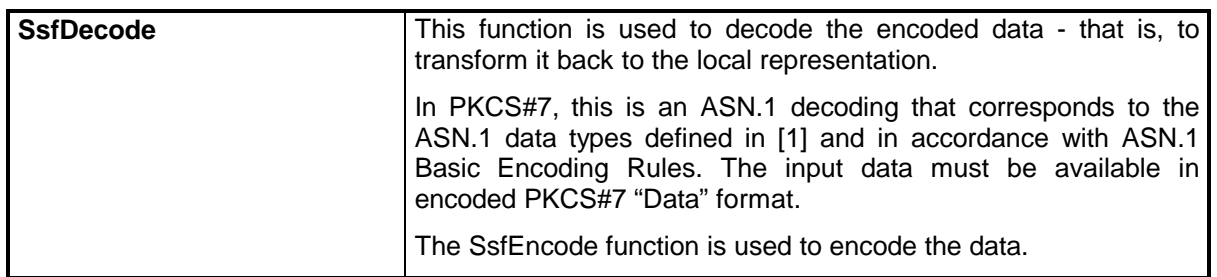

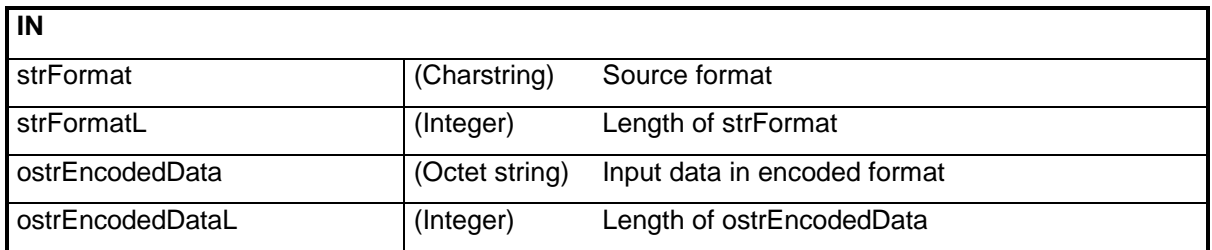

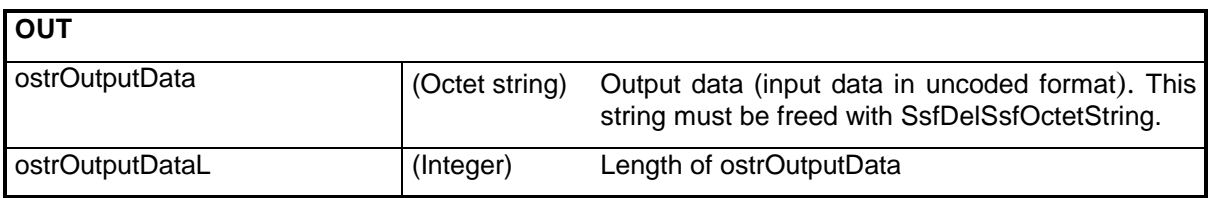

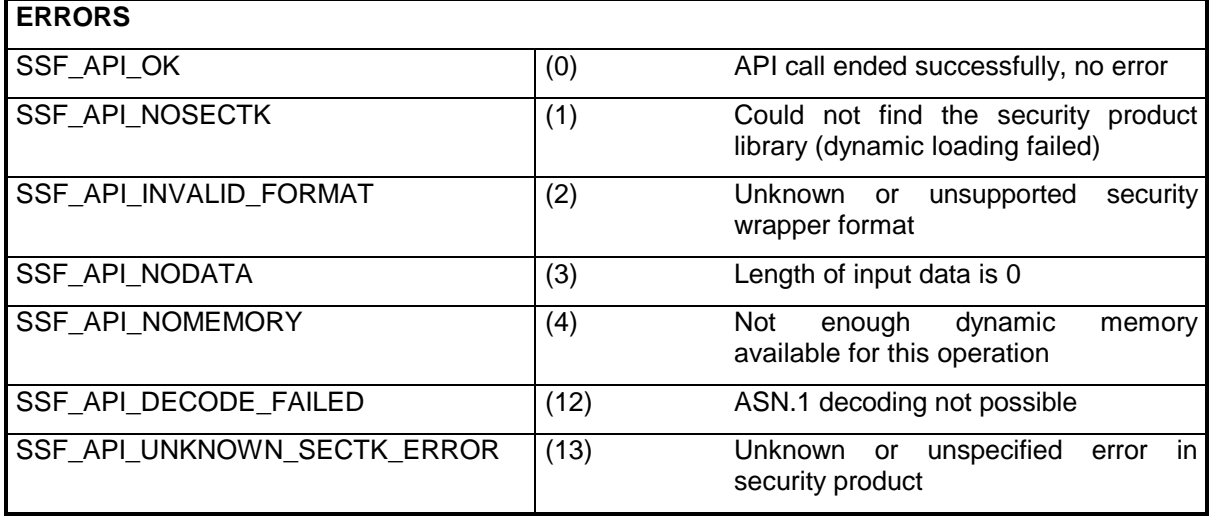

## **3.5.3 SsfSign**

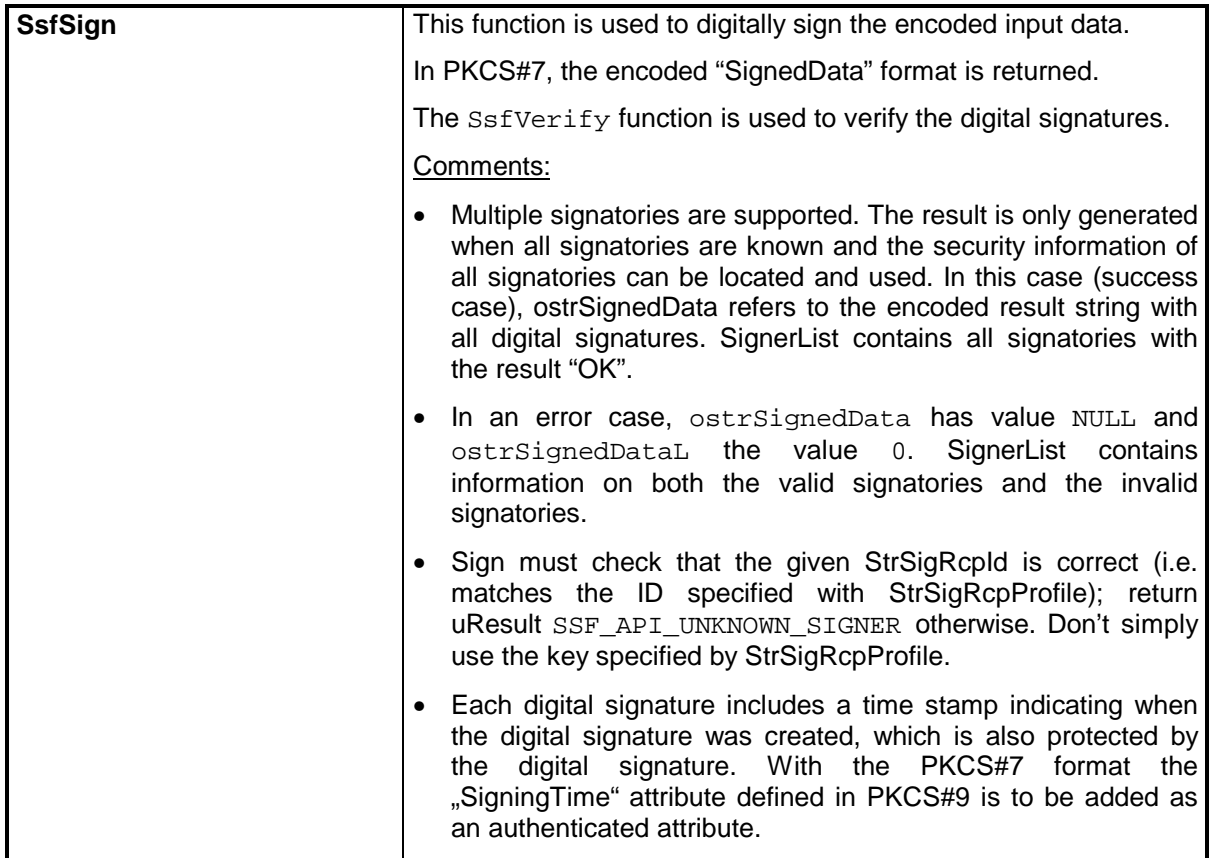

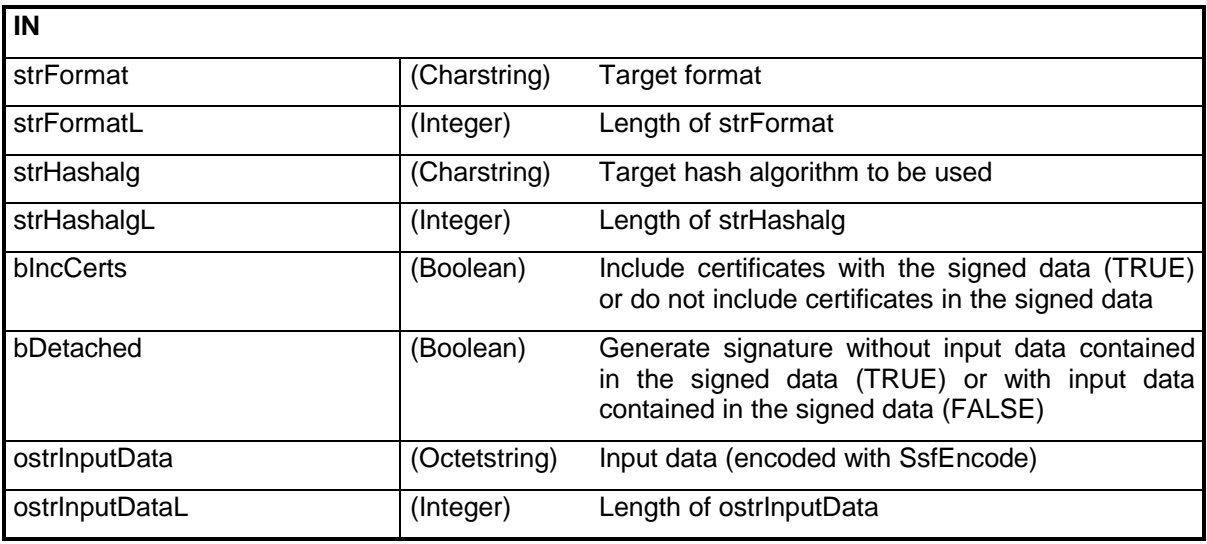

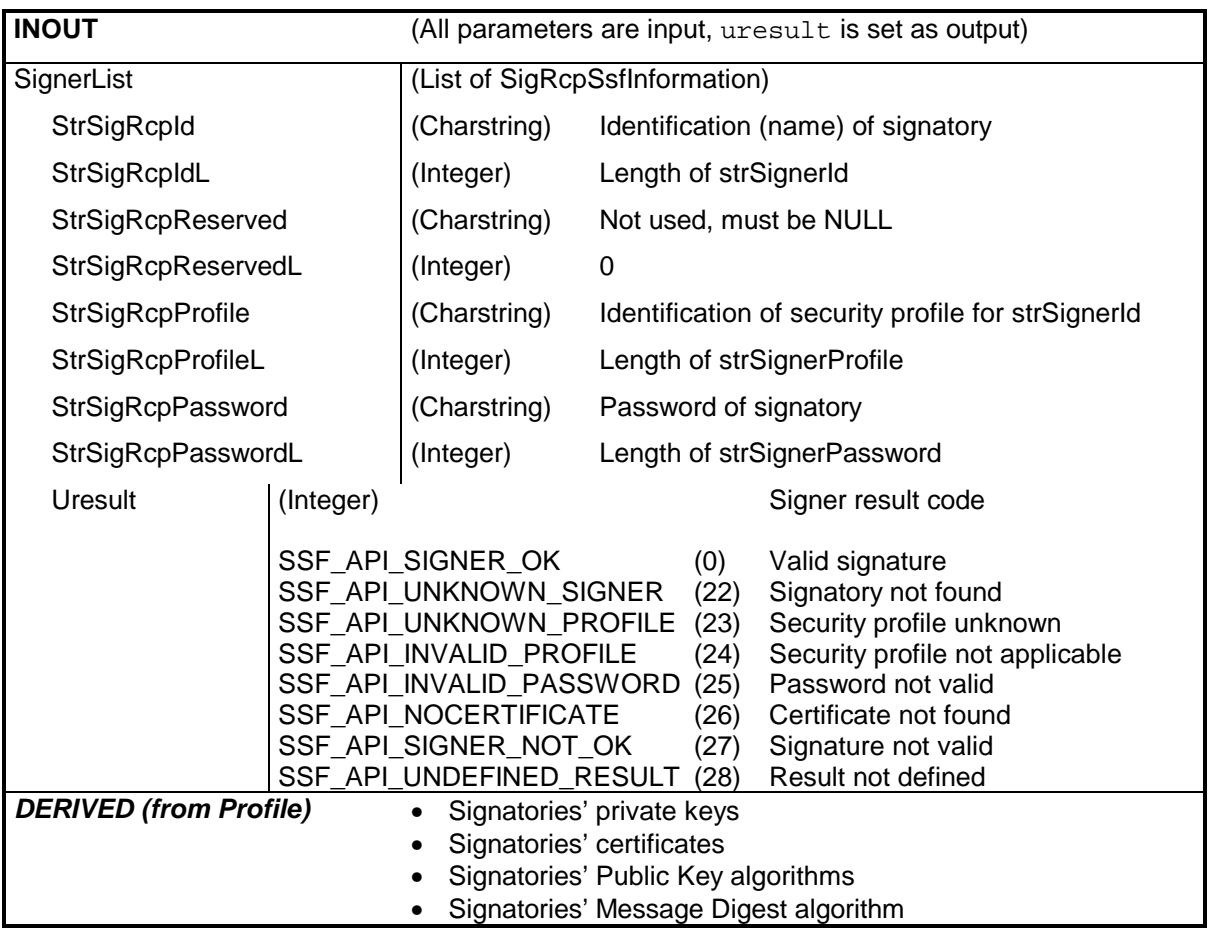

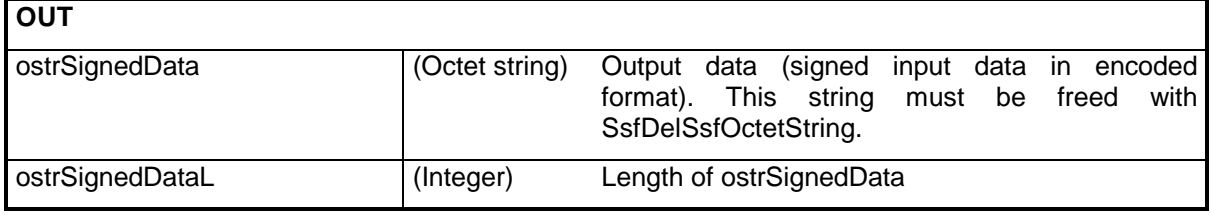

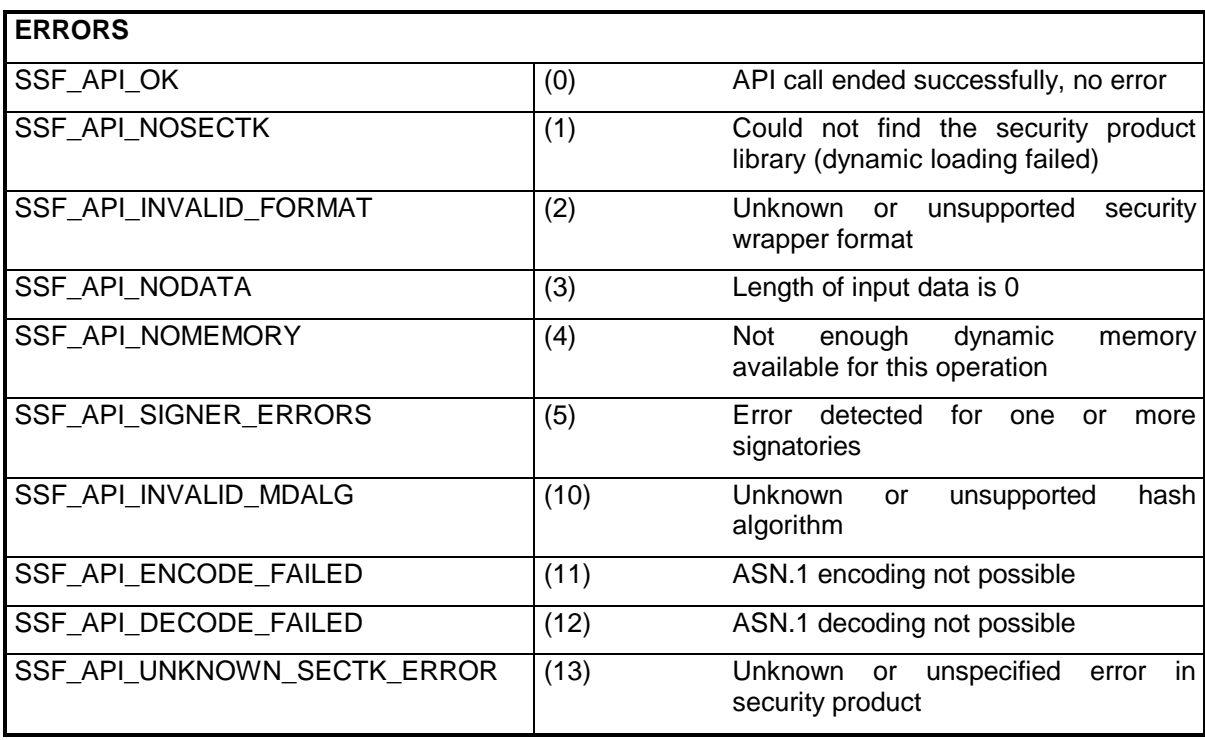

## **3.5.4 SsfAddSign**

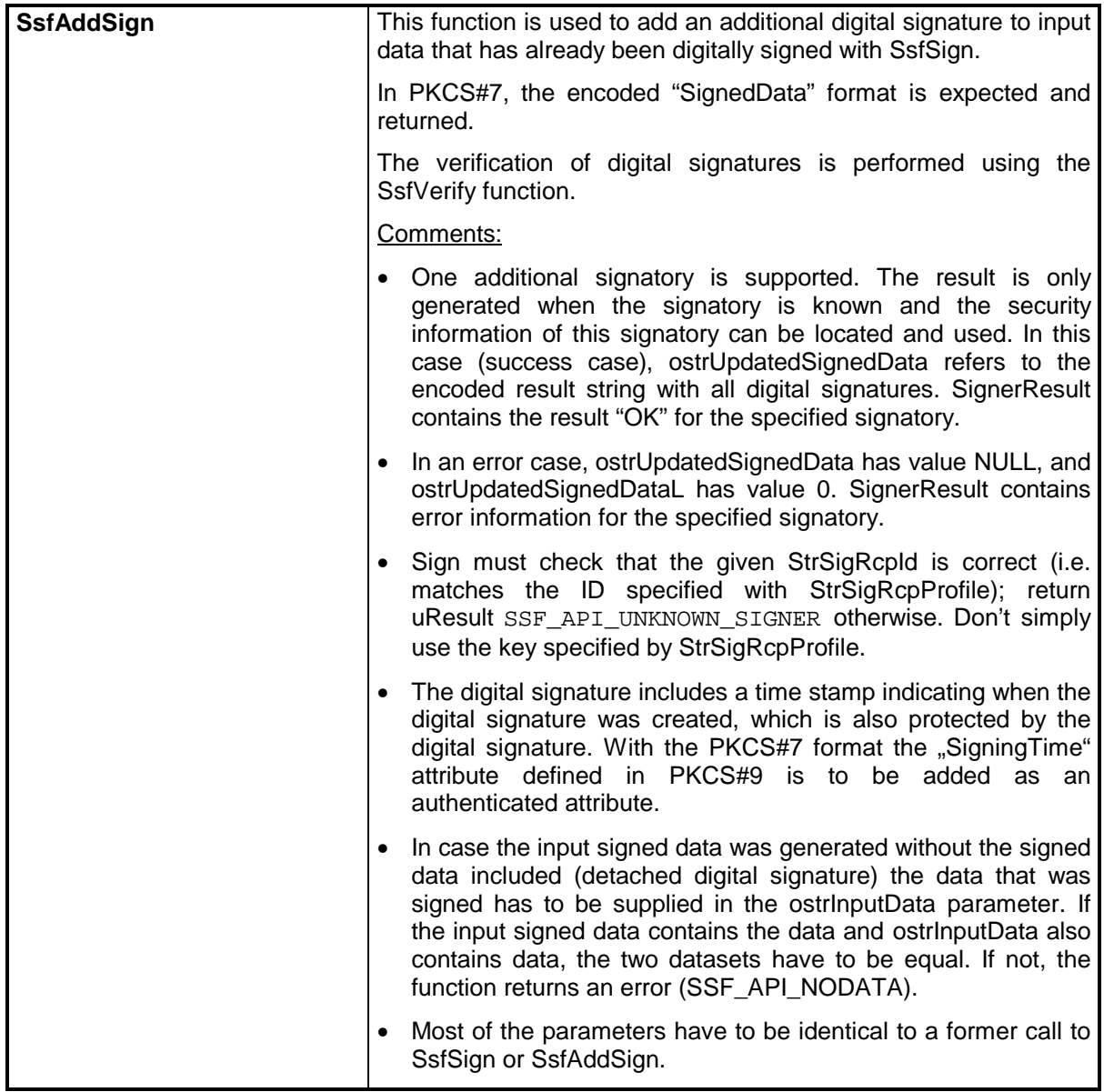

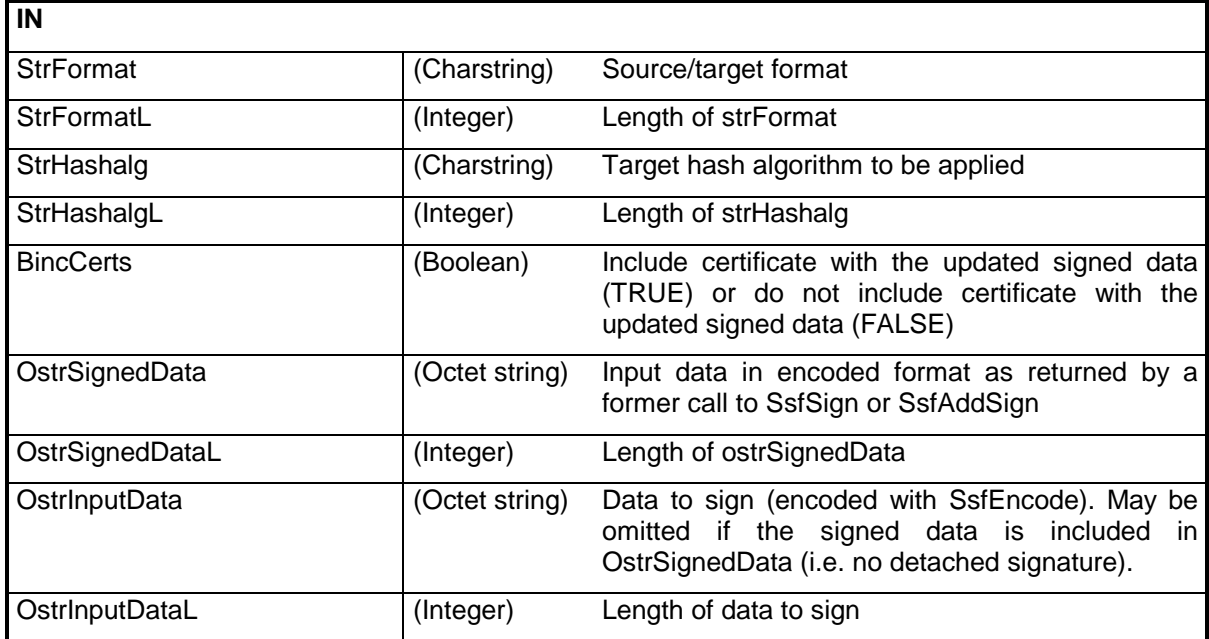

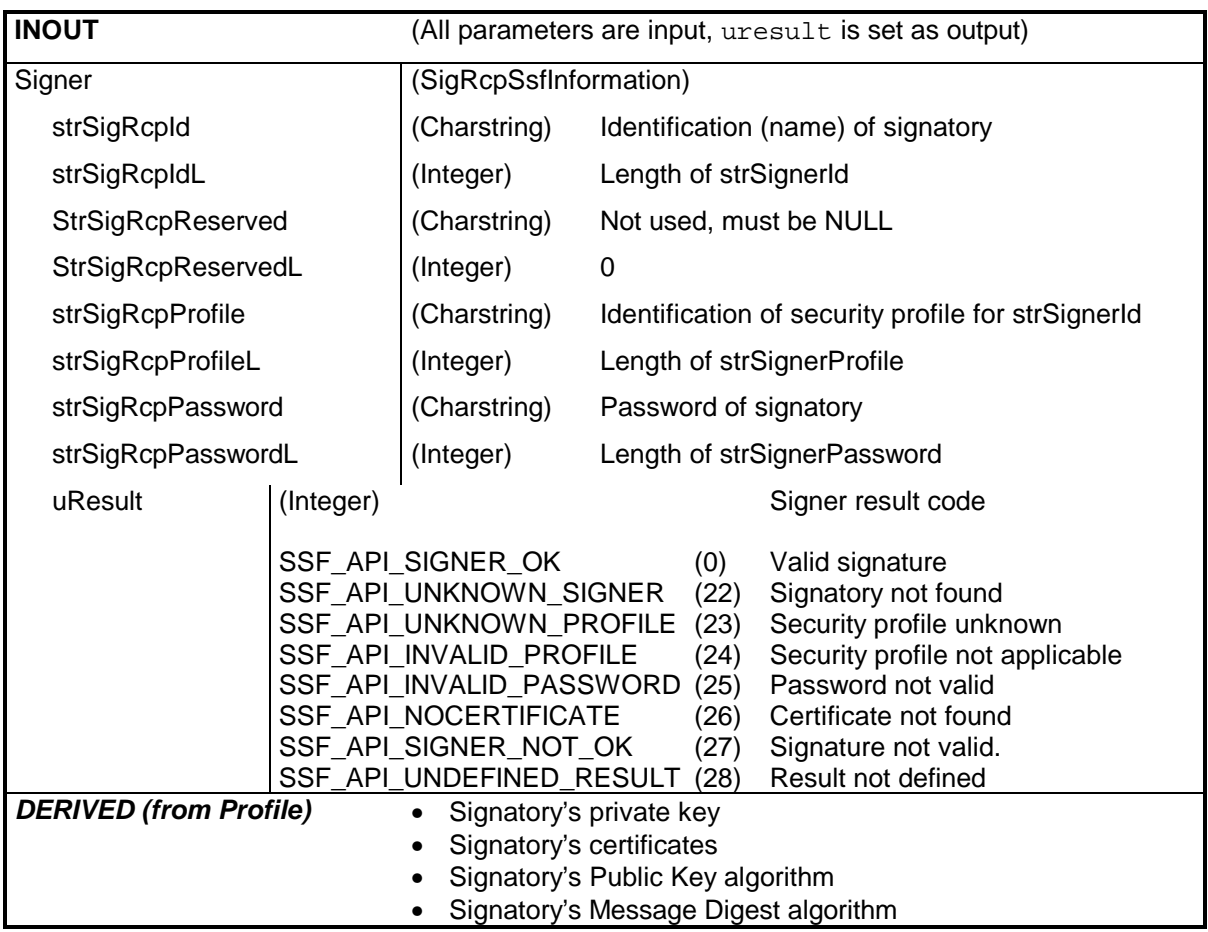

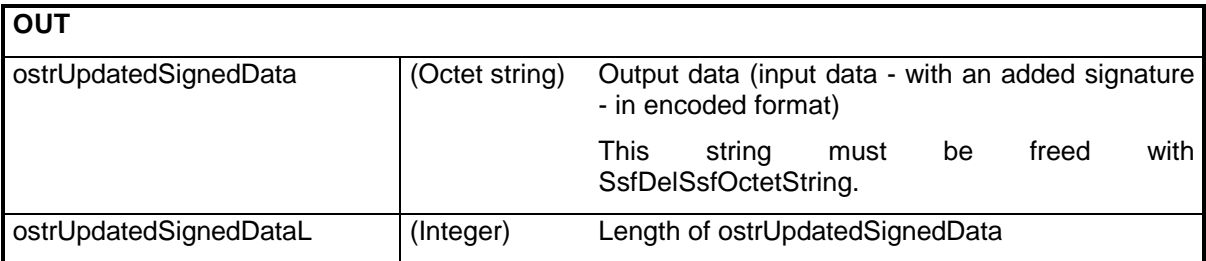

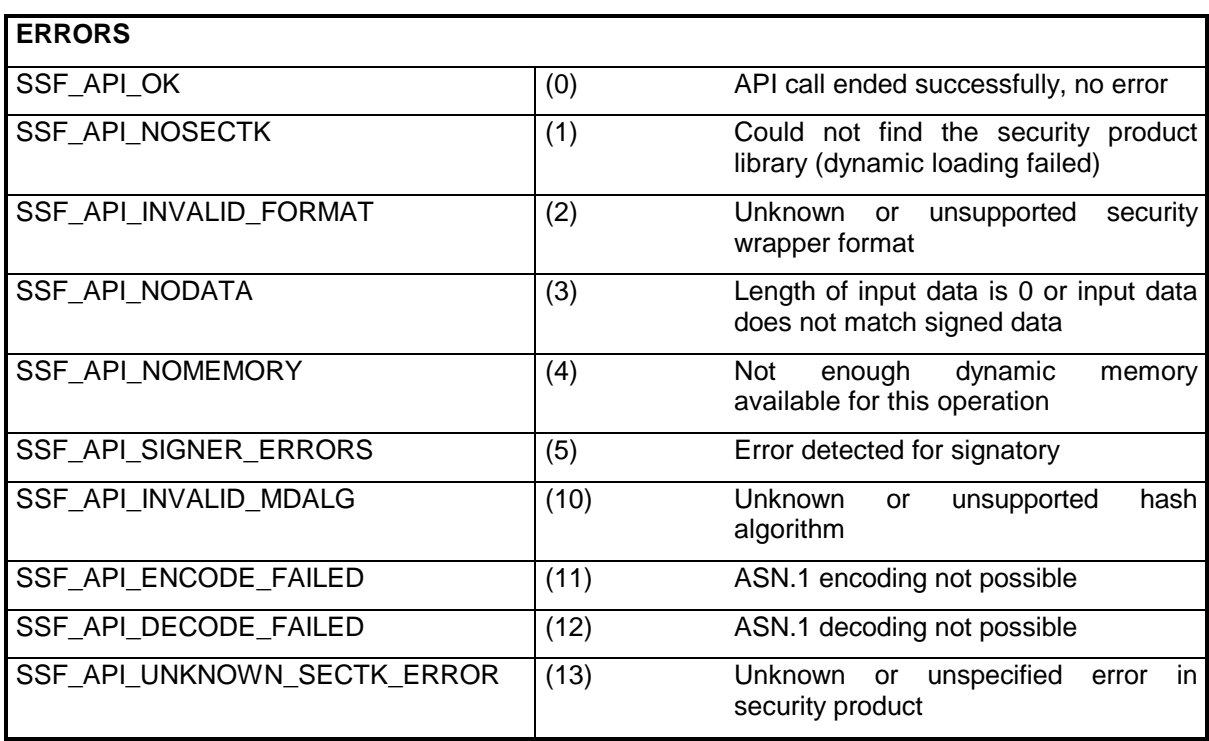

## **3.5.5 SsfVerify**

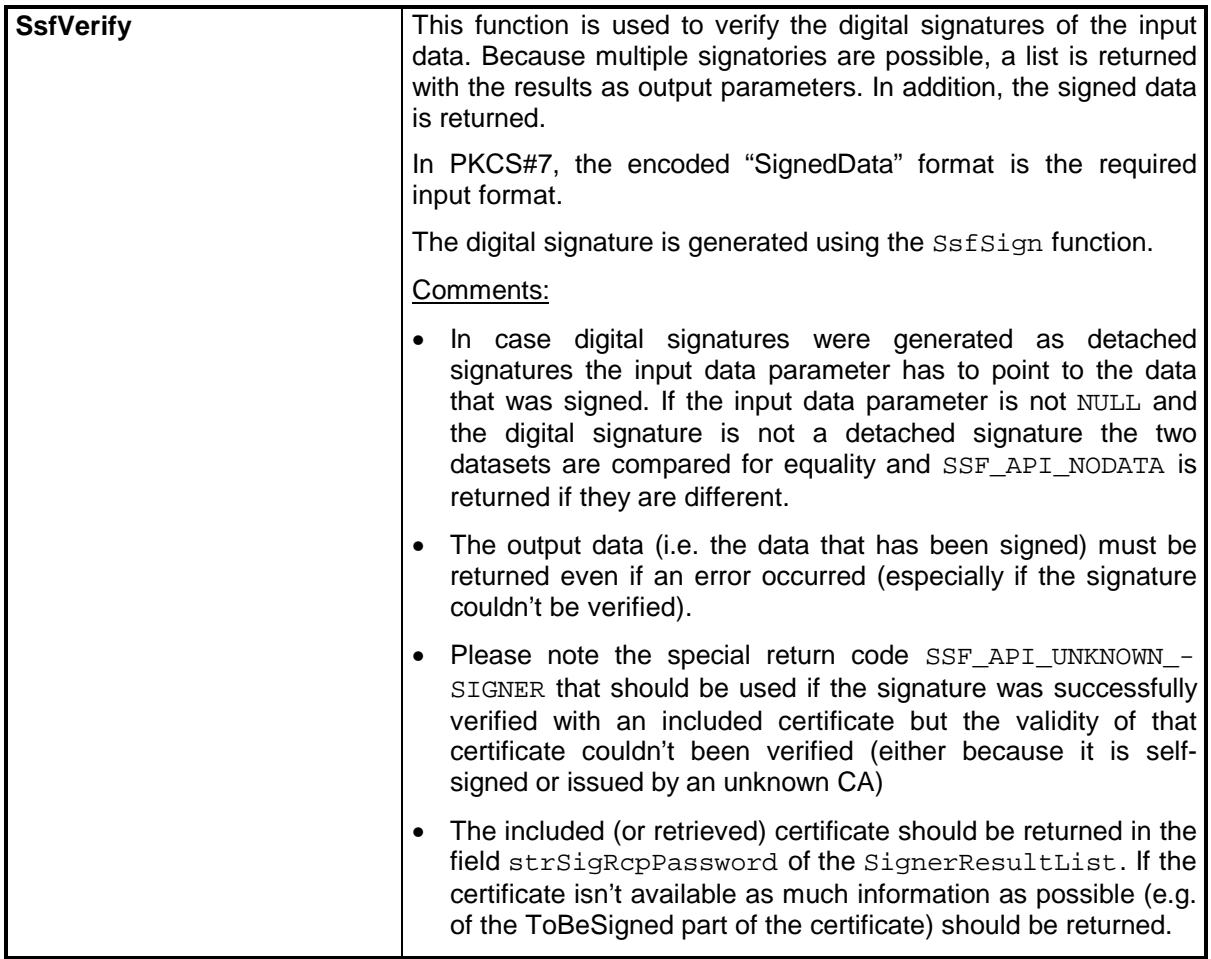

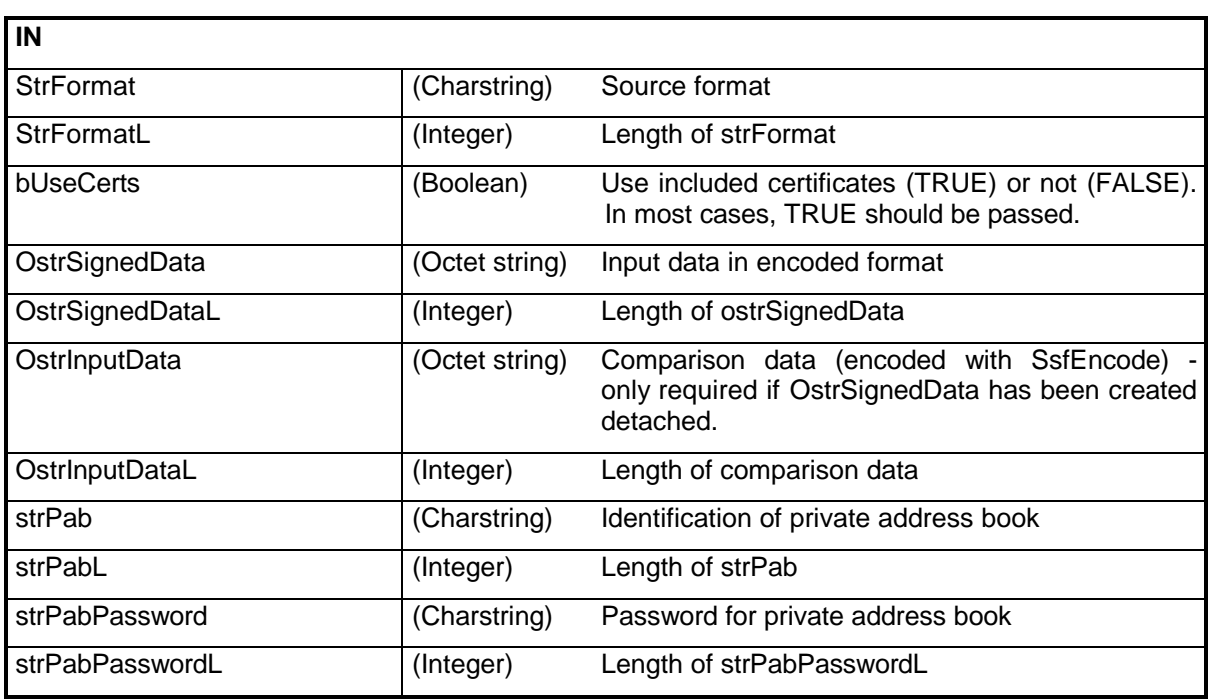

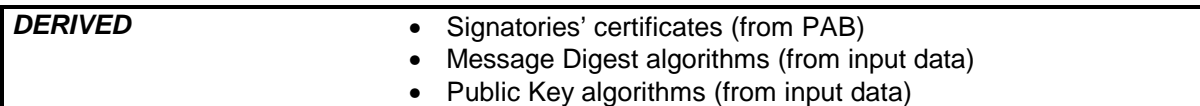

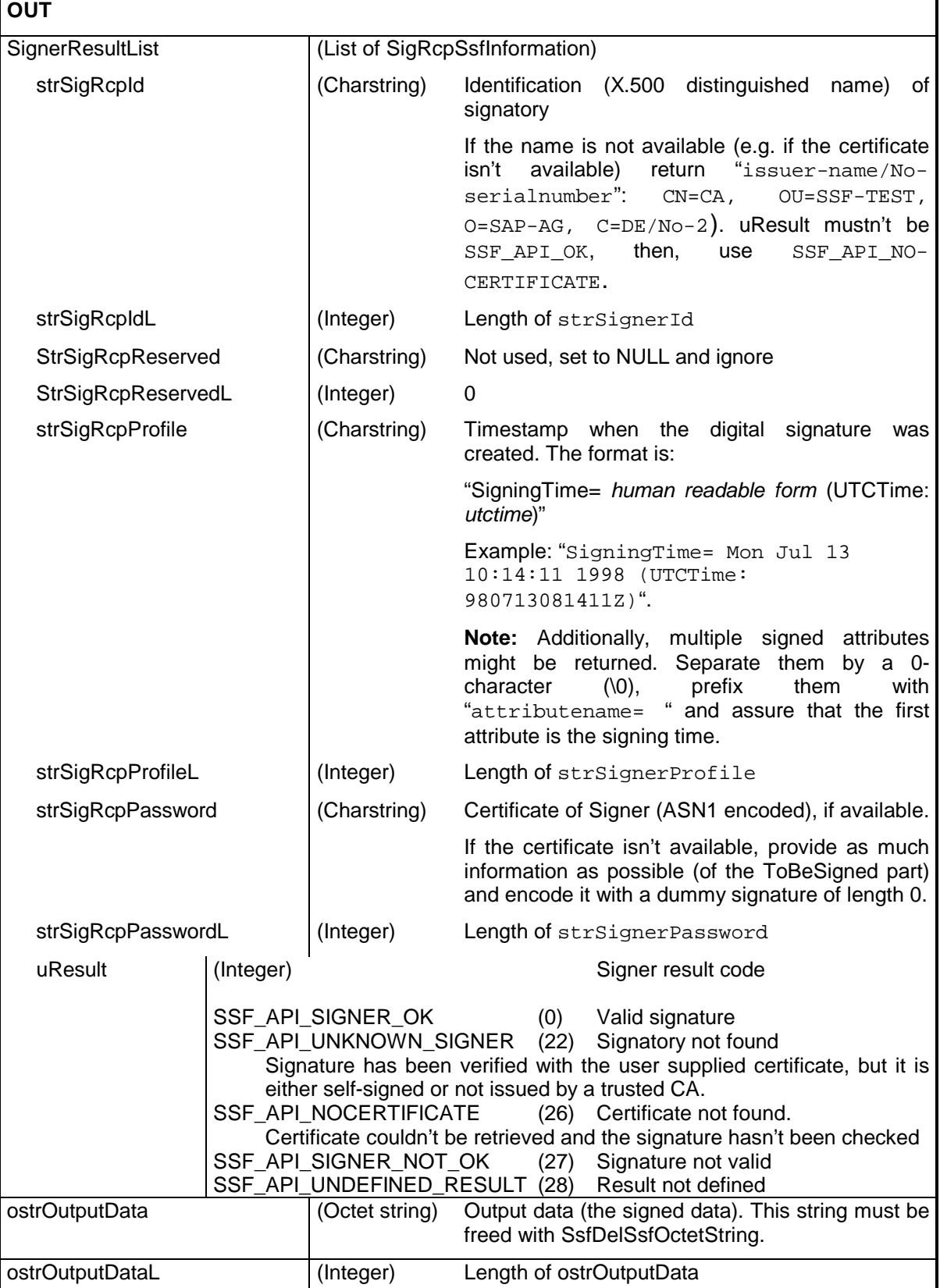

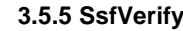

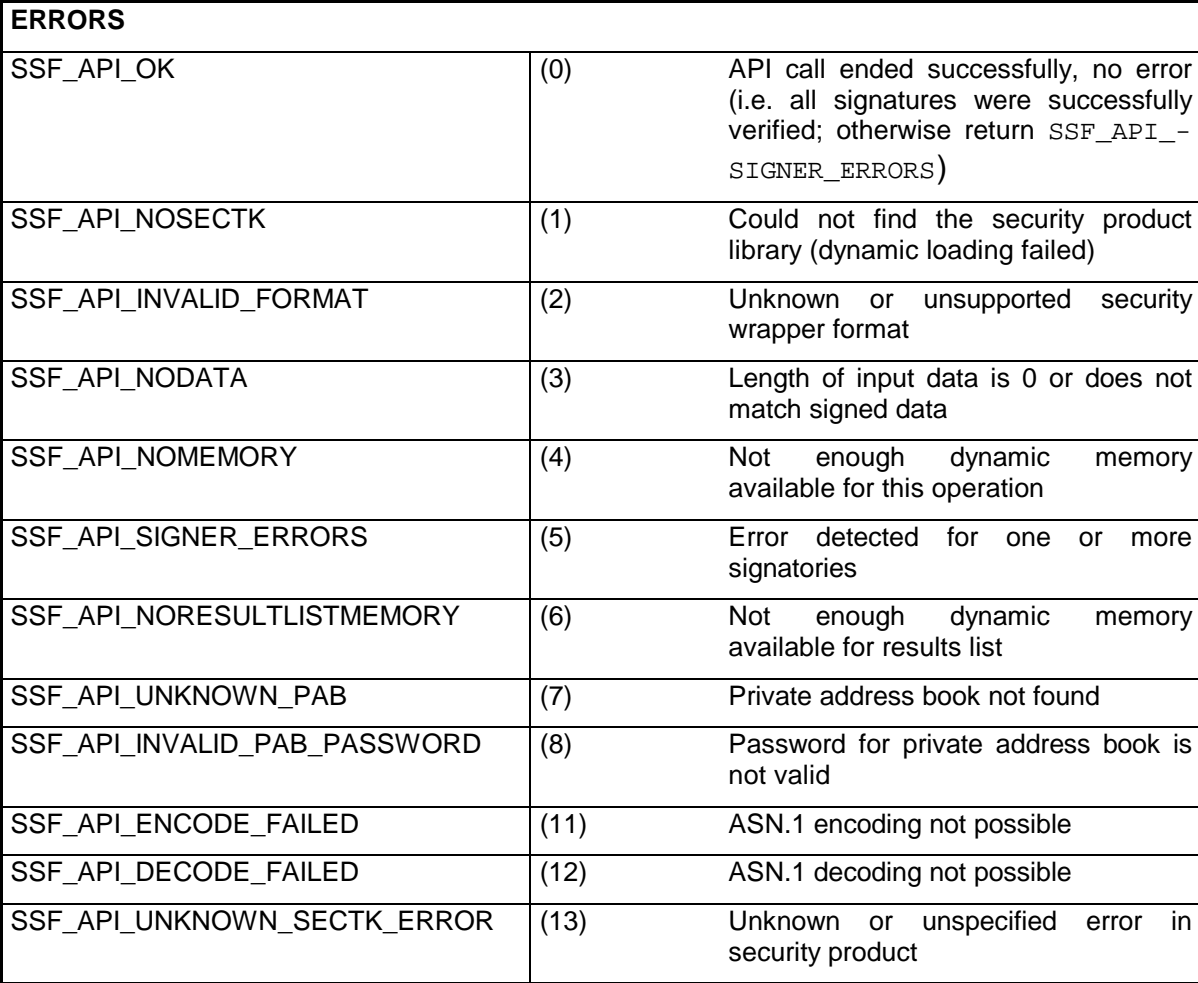

## **3.5.6 SsfEnvelope**

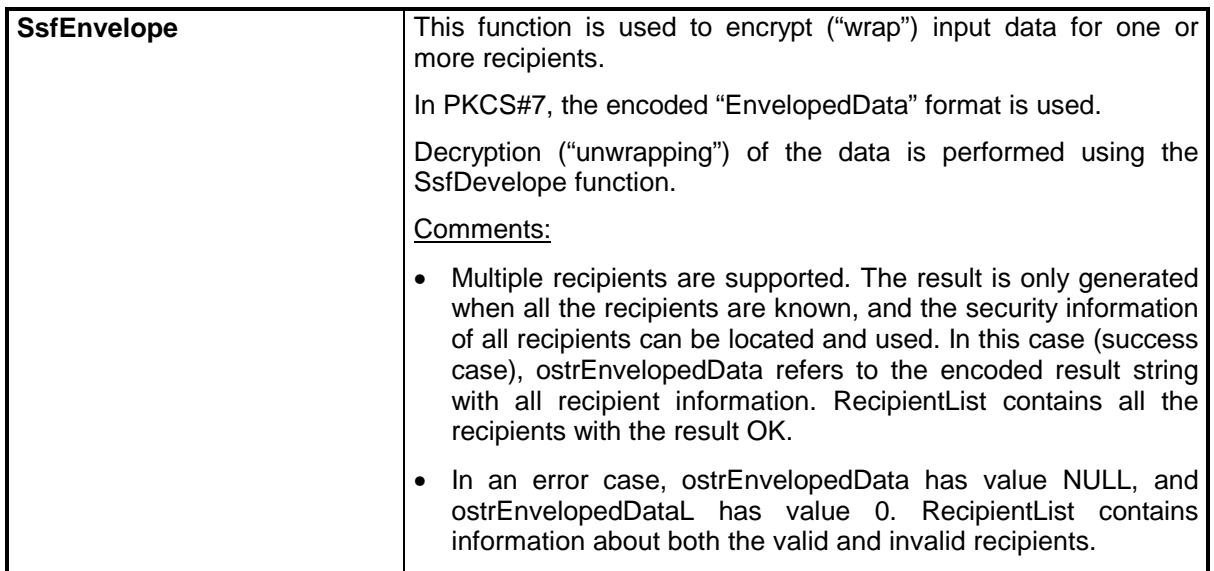

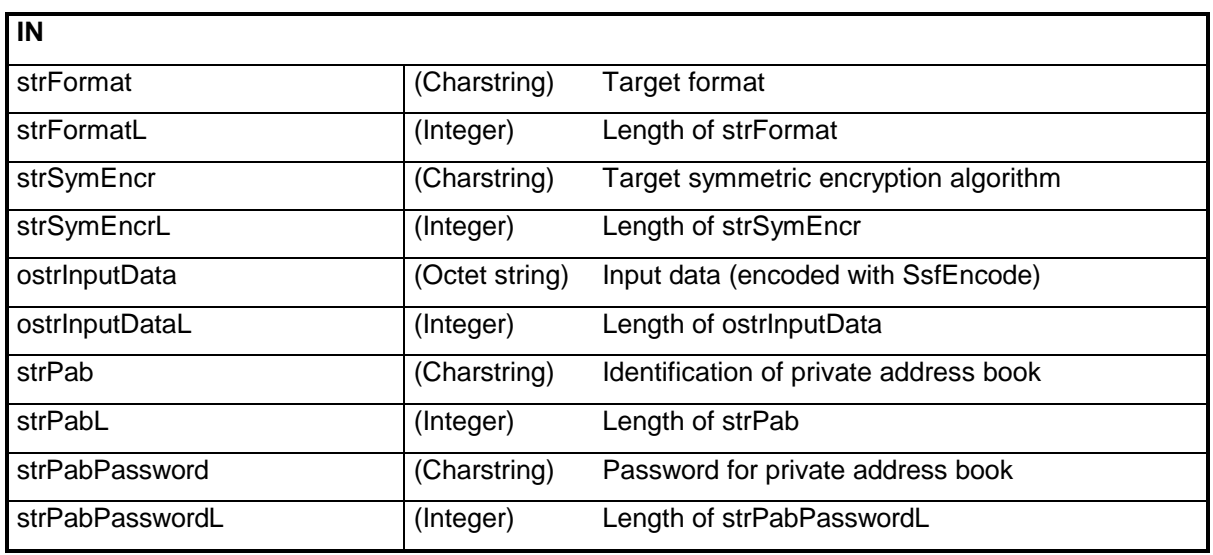

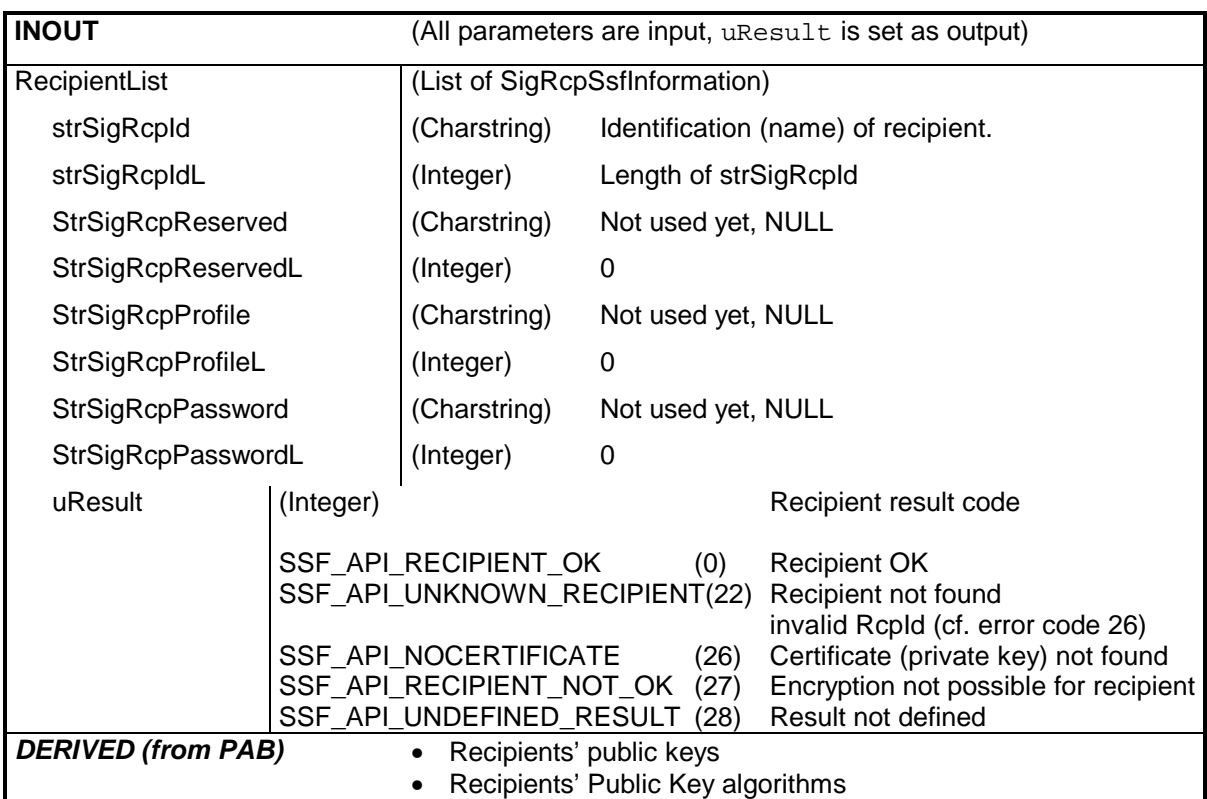

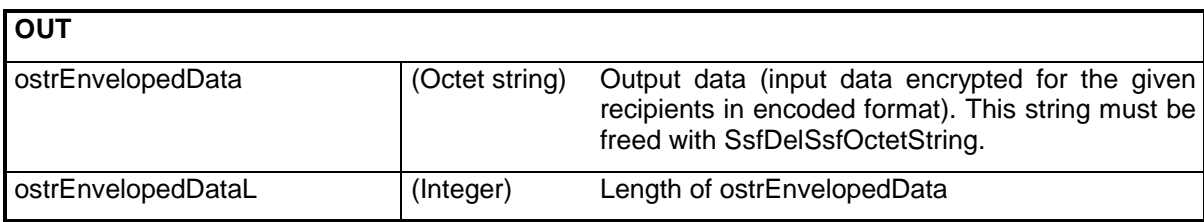

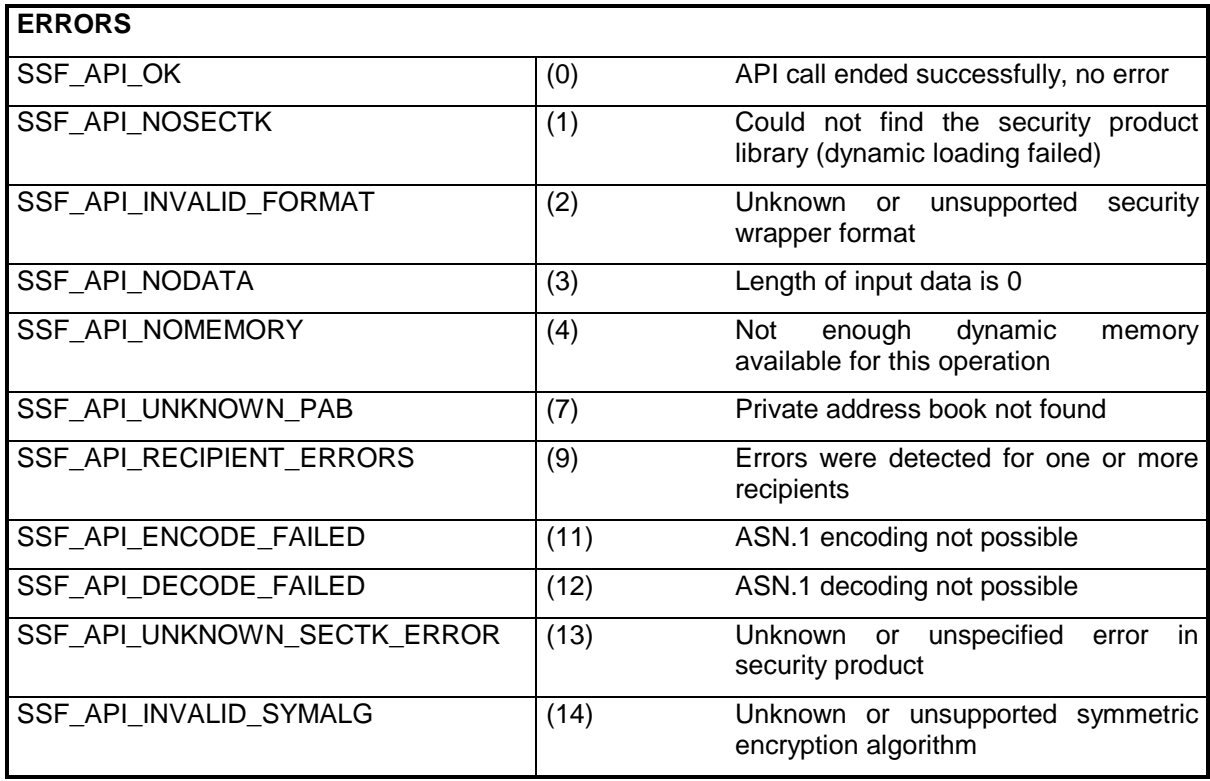

## **3.5.7 SsfDevelope**

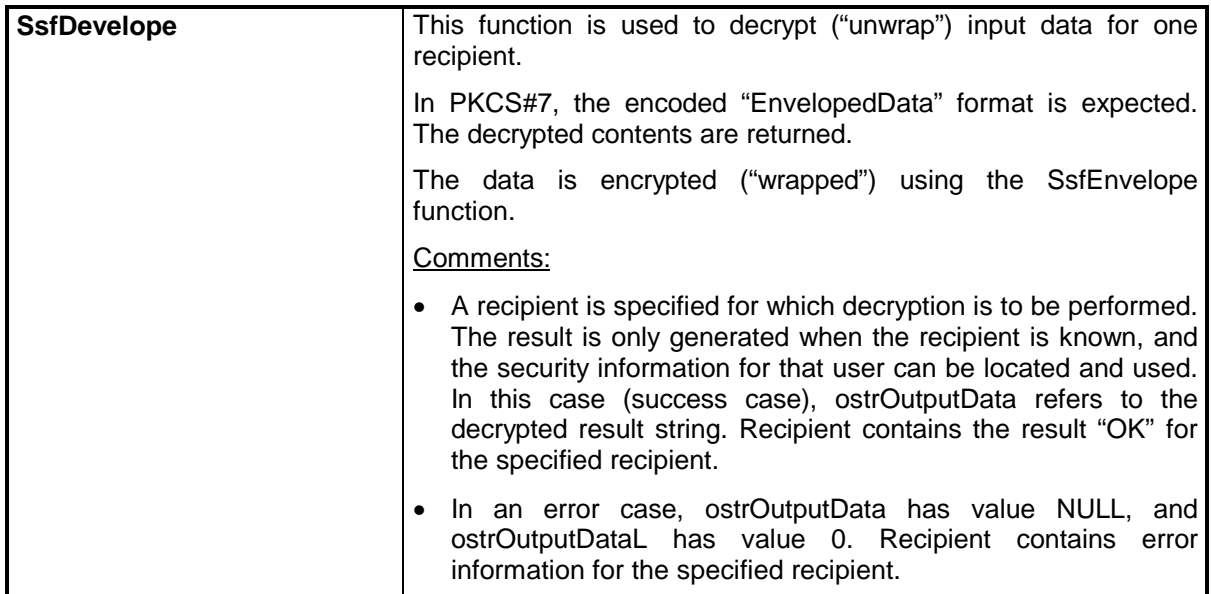

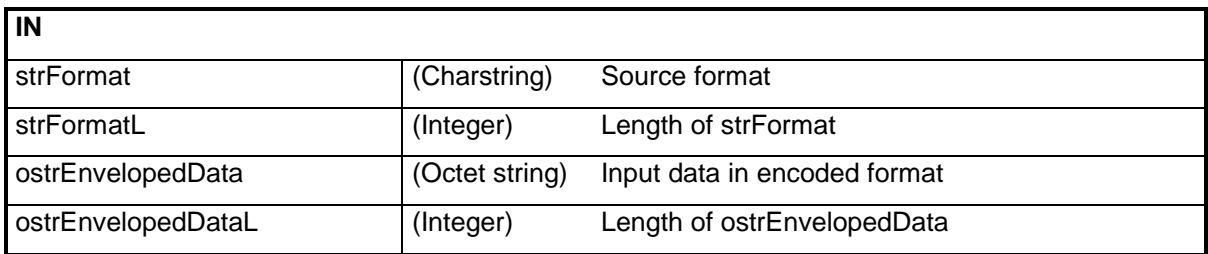

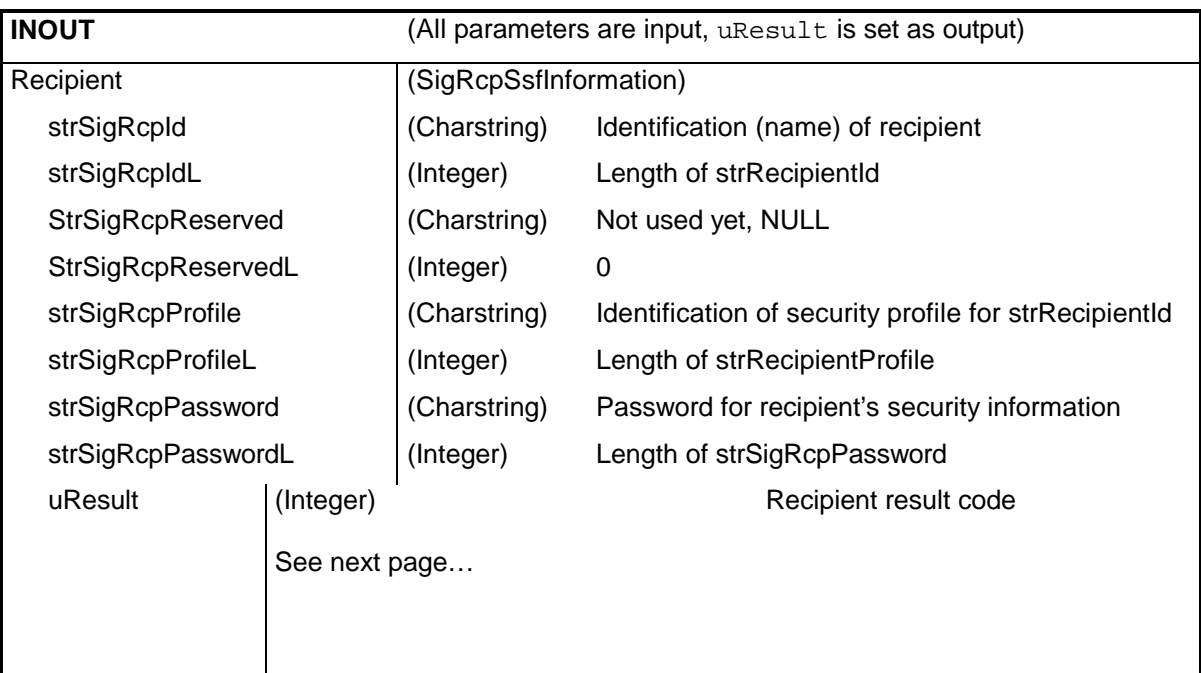

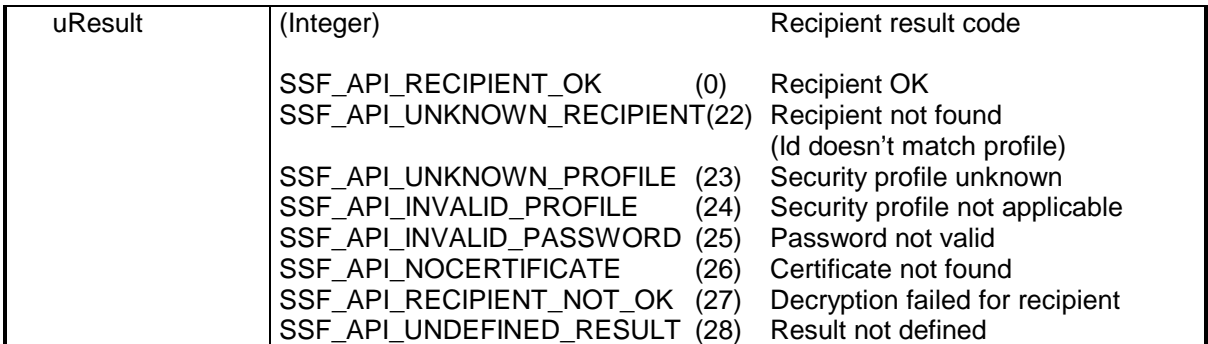

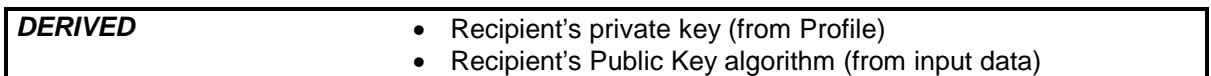

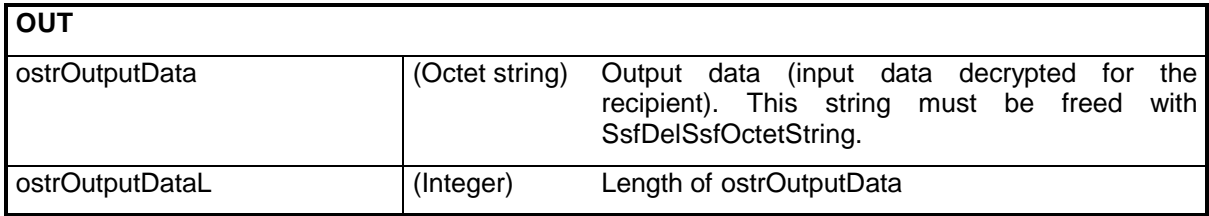

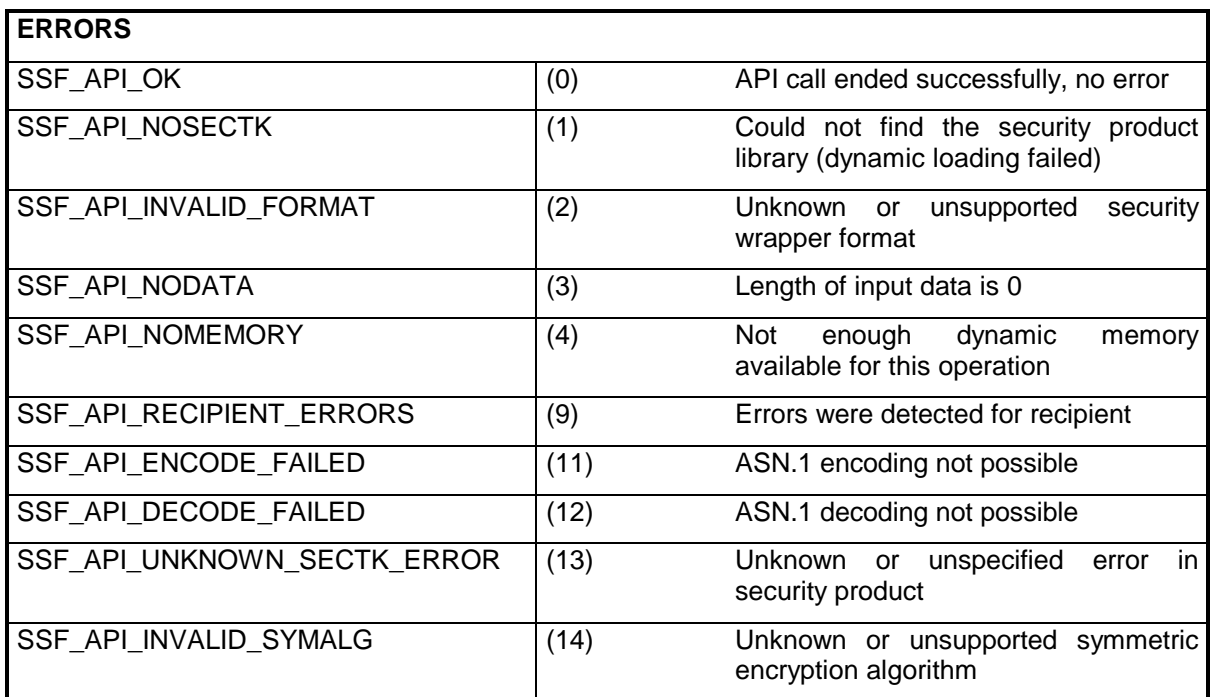

# **3.5.8 SsfDigest**

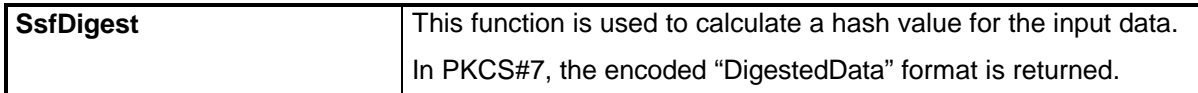

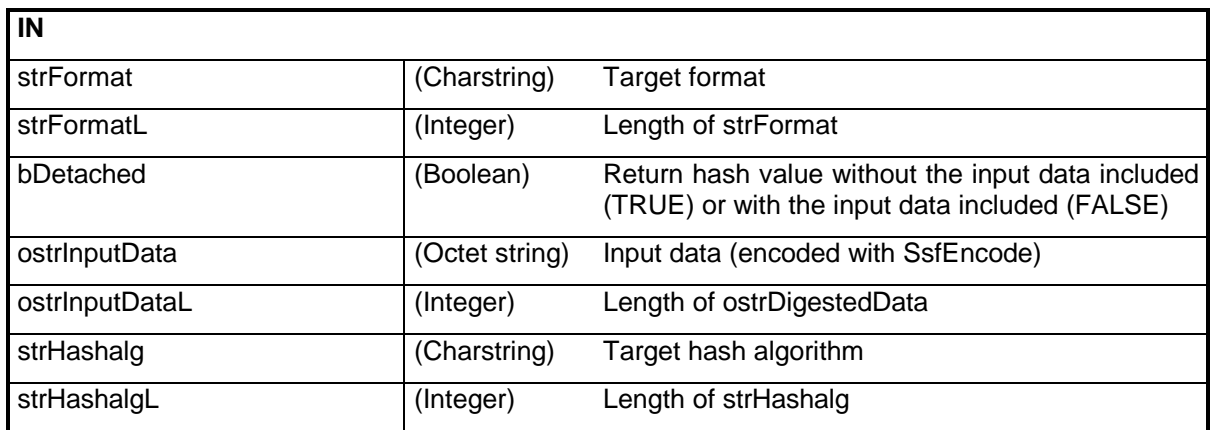

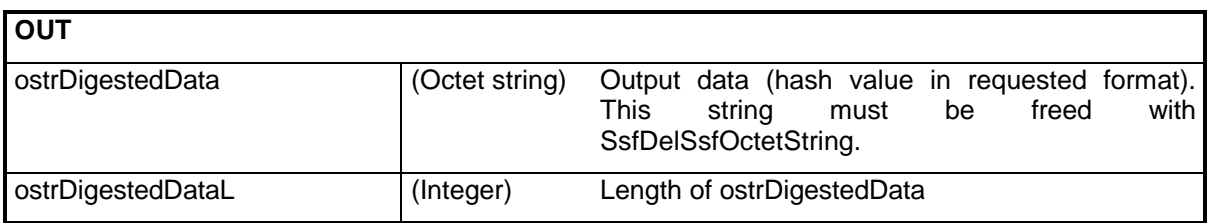

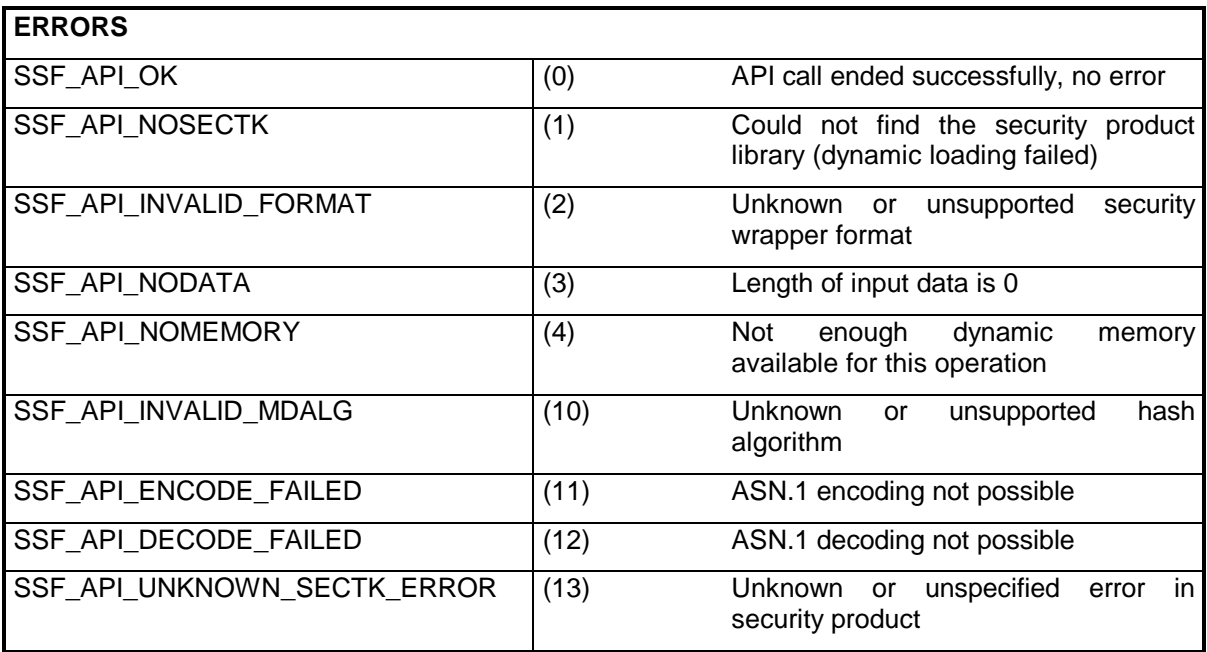

### **3.5.9 SsfVersion**

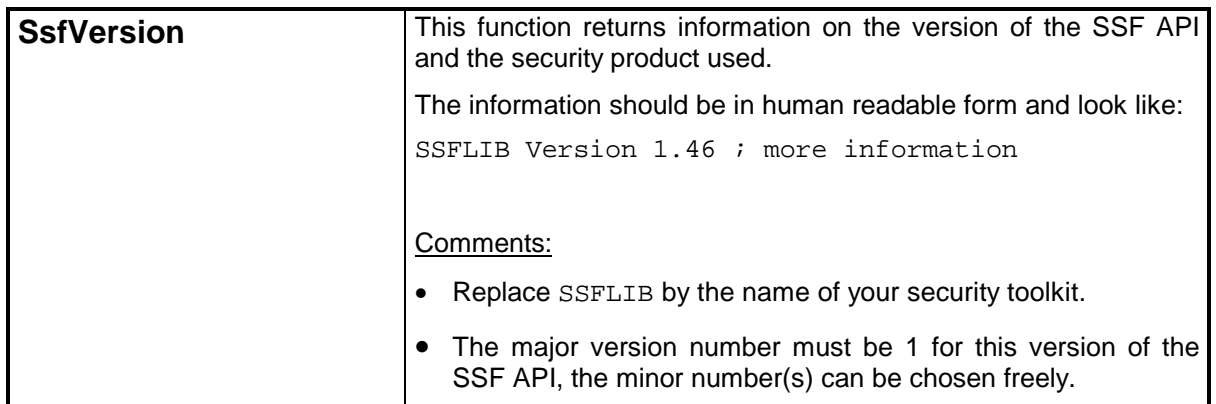

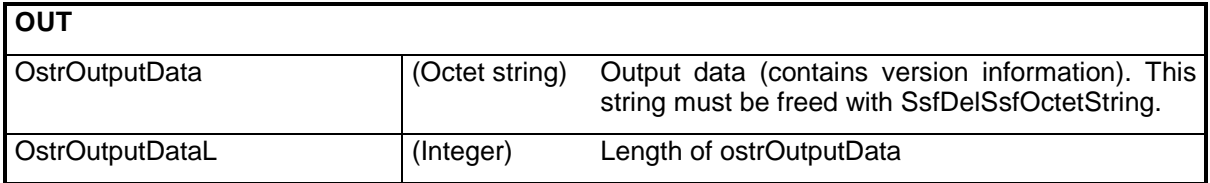

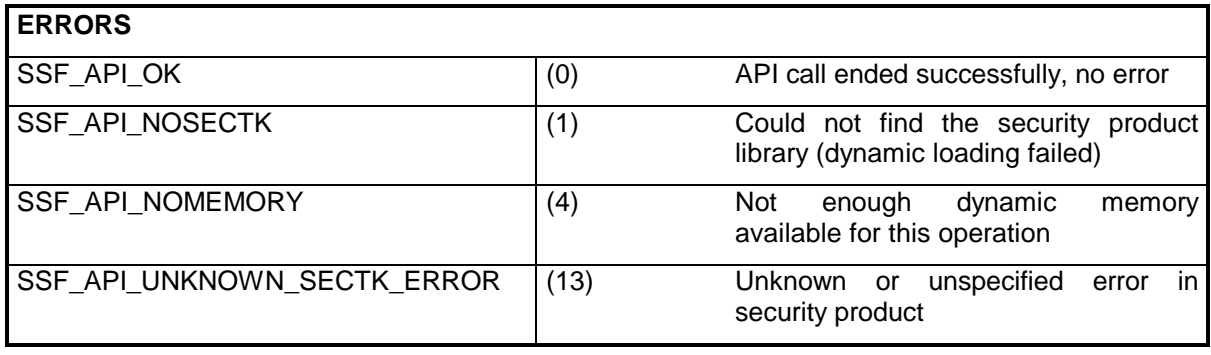

## **3.5.10 SsfQueryProperties**

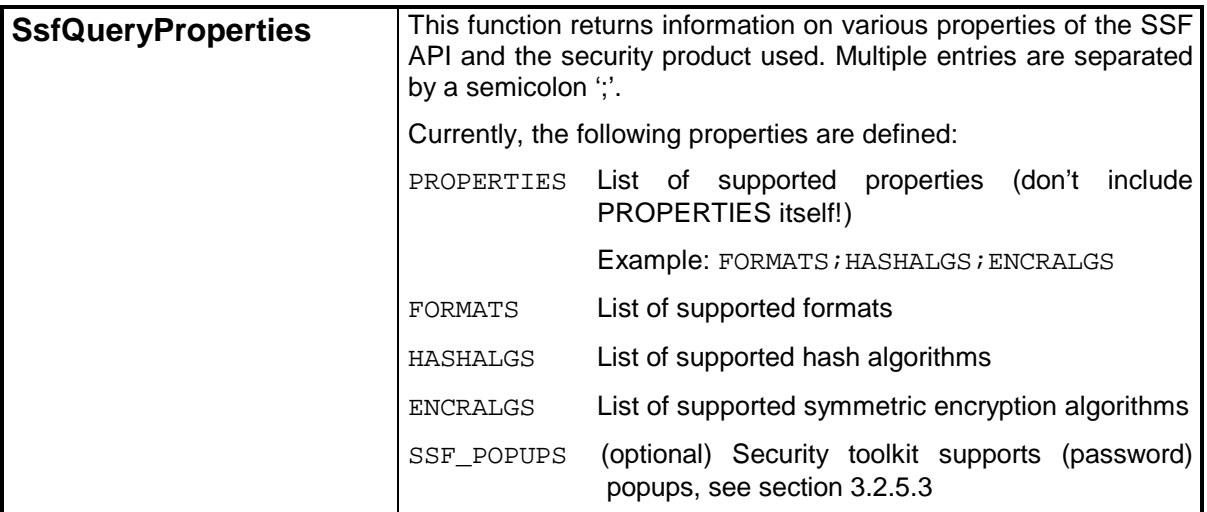

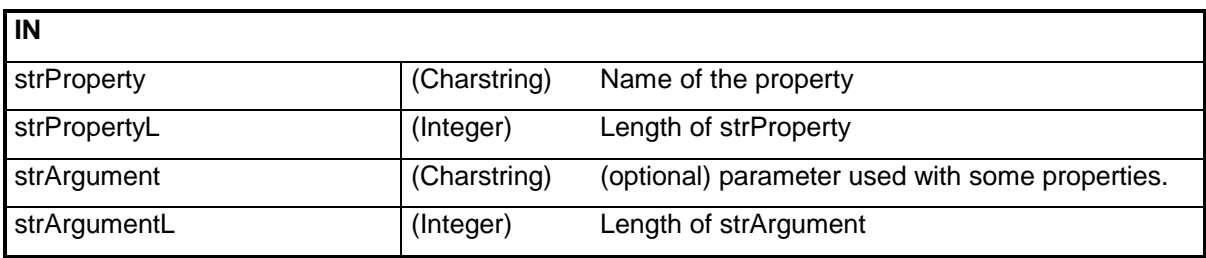

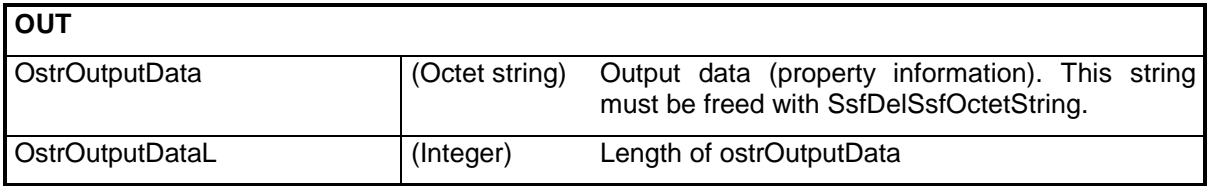

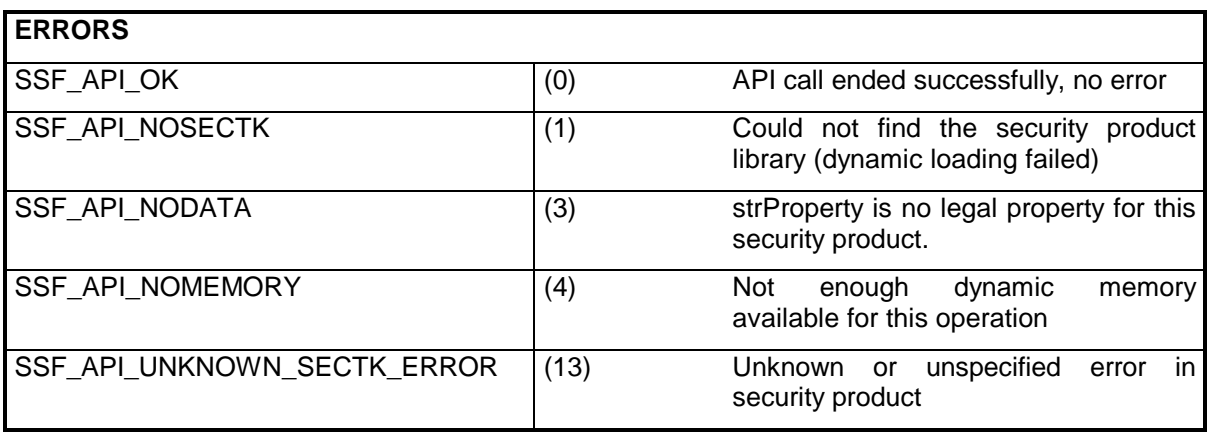

### **3.5.11SsfDELSsfOctetstring**

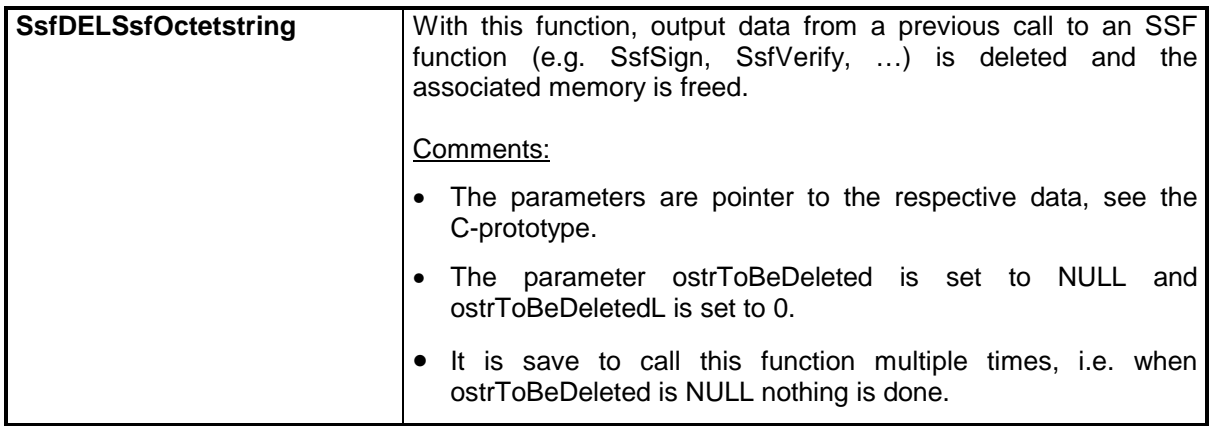

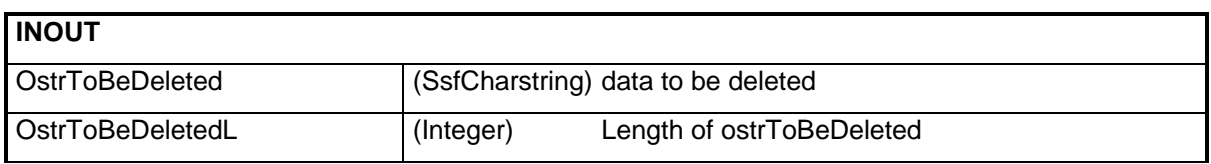

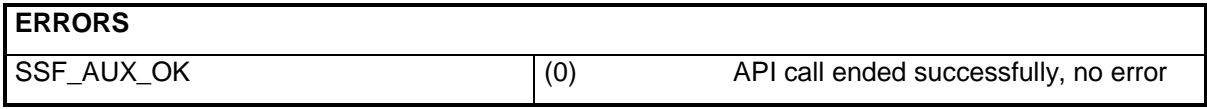

# **4. Auxiliary Functions**

### **4.1 Overview**

In order to provide the required information for parameters at the SSF API for the SSF functions described in chapter 3 several auxiliary functions are helpful. These functions deal with the creation and deletion of lists of signer and recipient information and external representation of signer and recipient information.<sup>3</sup>

The auxiliary functions required in conjunction with the SSF functions are described in this chapter. Their realization is part of the SSF API.

The **SsfNEWSigRcpSsfInfo** function creates a new and initialized signer/recipient information data structure and returns a reference to the new structure.

The **SsfDELSigRcpSsfInfo** function deletes a signer/recipient information data structure and frees the associated memory.

The **SsfINSSigRcpSsfInfo** function inserts a signer/recipient information data structure into a list of signer/recipient information data structures and returns a reference to the updated list.

The **SsfDELSigRcpSsfInfoList** function deletes a list of signer/recipient information data structures and frees the associated memory.

The **SsfPRISigRcpSsfInfo** function prints the formatted information from a signer/recipient information data structure into a string.

The **SsfPRISigRcpSsfInfoList** function prints the formatted information from a list of signer/recipient information data structures into a string.

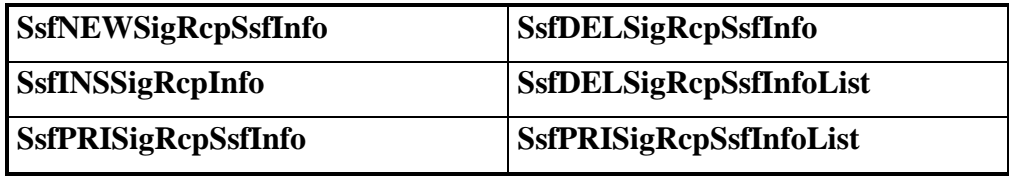

**Table 8.** SSF Auxiliary Functions (Version 1)

l

<sup>&</sup>lt;sup>3</sup> They are required as allocation and freeing of memory has to be done both by the security library. To simplify work, we have provided a default implementation.

### **4.2 Utilized Types and Codes**

### **4.2.1 Types**

The data types used by the SSF auxiliary functions are identical to those of the SSF functions, see chapter 3.2.1.

### **4.2.2 Return Codes**

Following is the complete list of possible return codes of the SSF auxiliary functions.

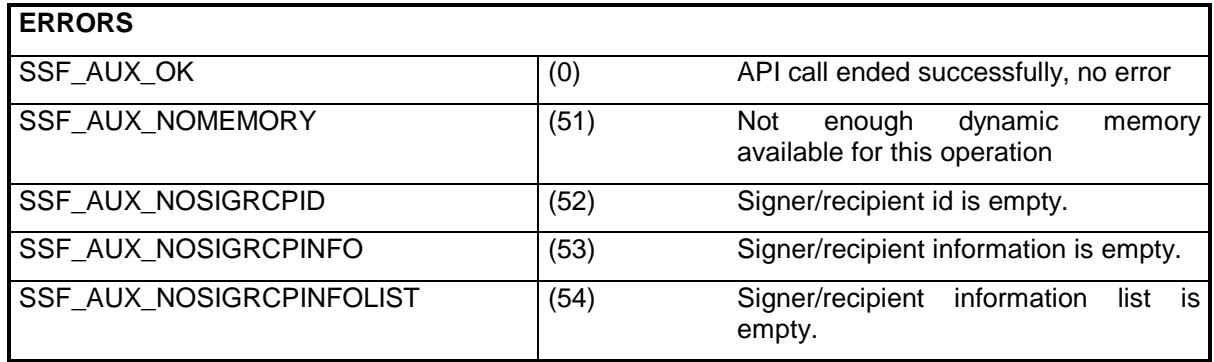

**Table 9.** SSF Auxiliary Function Return Codes

# **4.3 Auxiliary Functions**

The following sections describe the SSF auxiliary functions.

### **4.3.1 SsfNEWSigRcpSsfInfo**

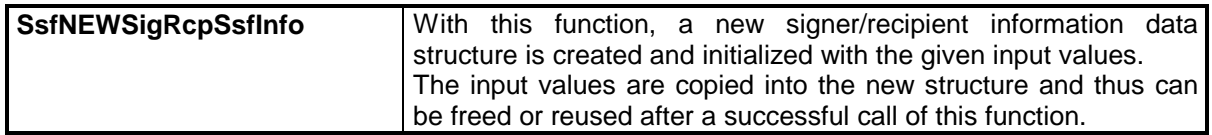

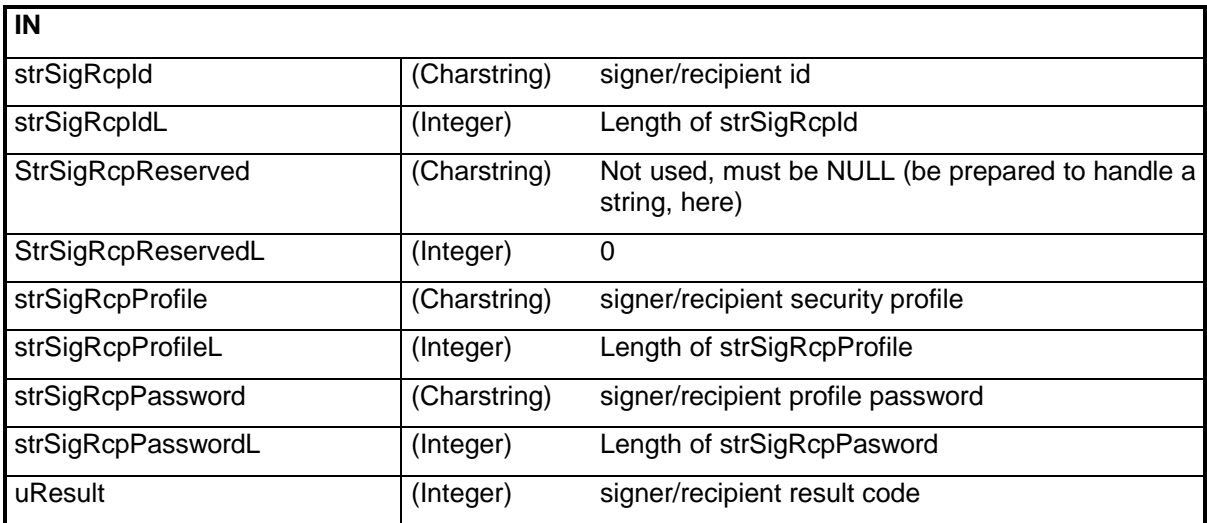

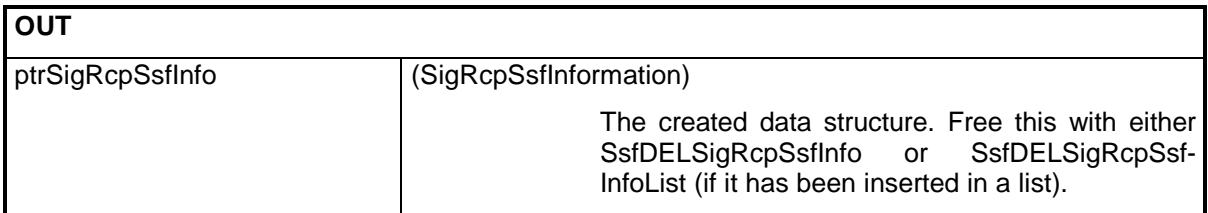

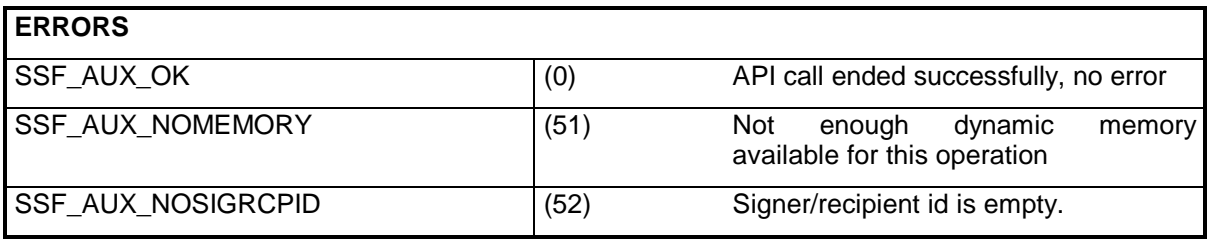

# **4.3.2 SsfINSSigRcpSsfInfo**

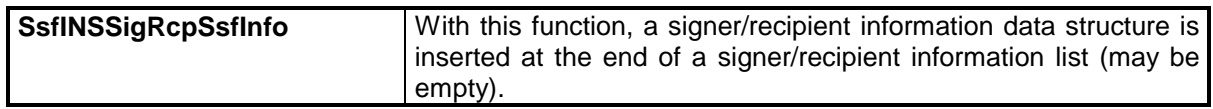

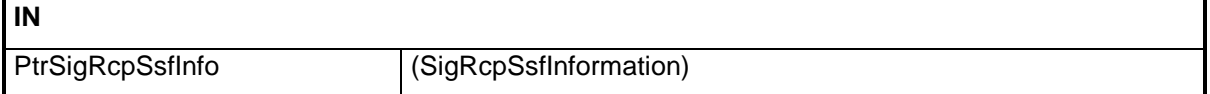

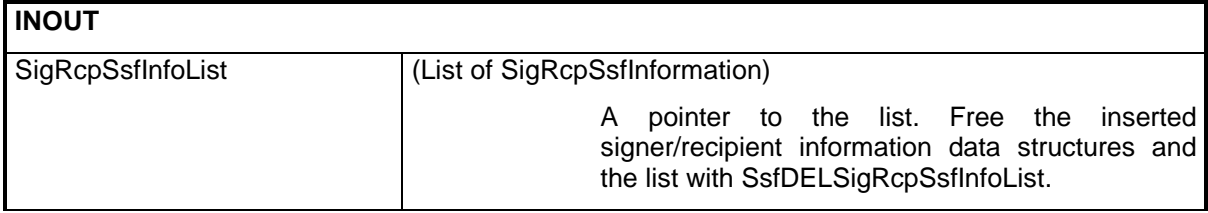

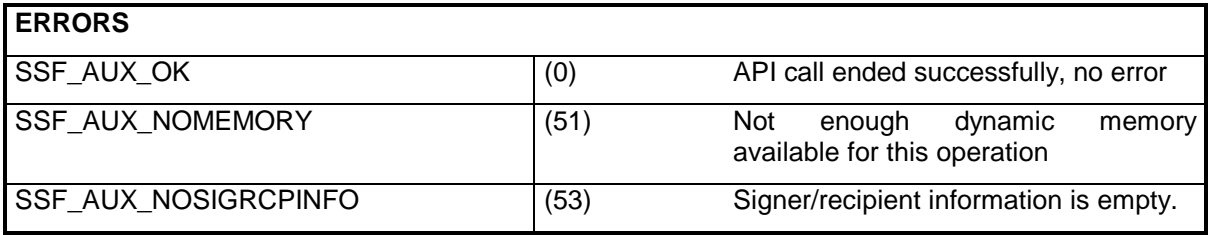

## **4.3.3 SsfDELSigRcpSsfInfo**

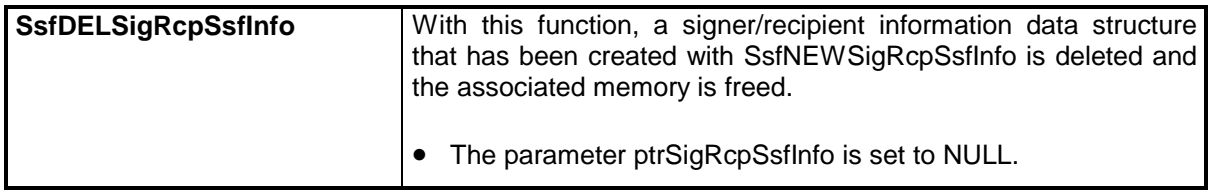

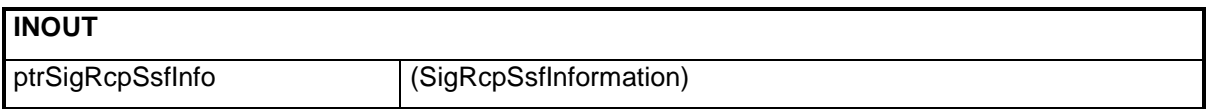

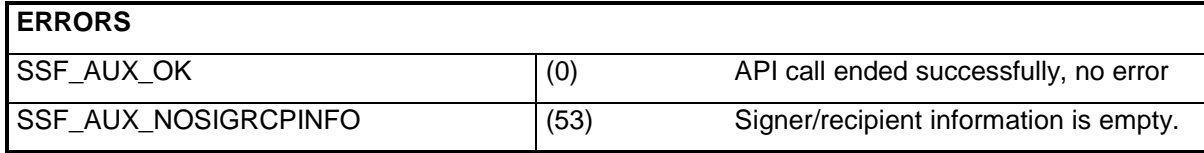

# **4.3.4 SsfDELSigRcpSsfInfoList**

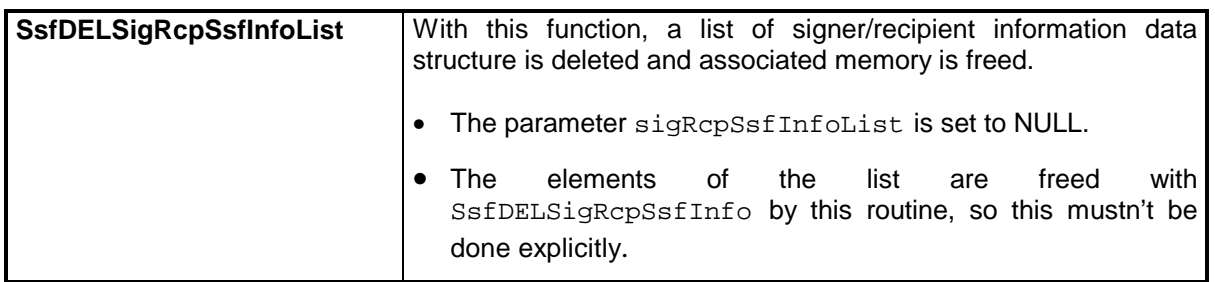

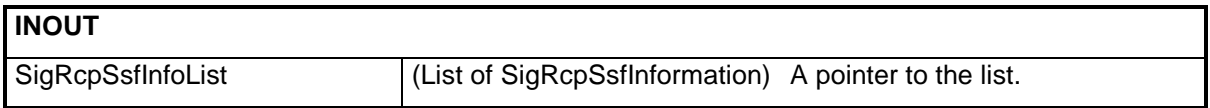

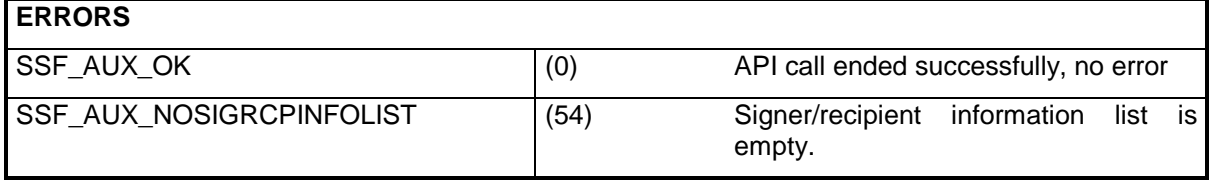

### **4.3.5 SsfPRISigRcpSsfInfo**

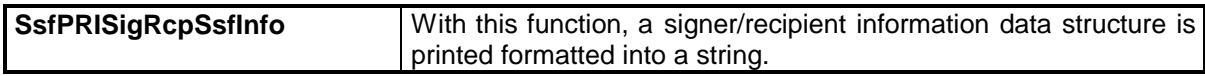

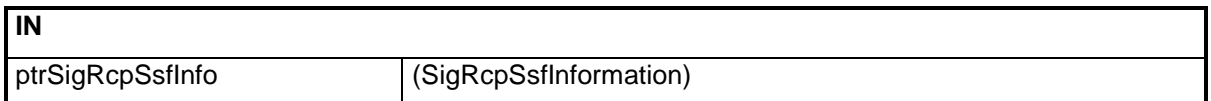

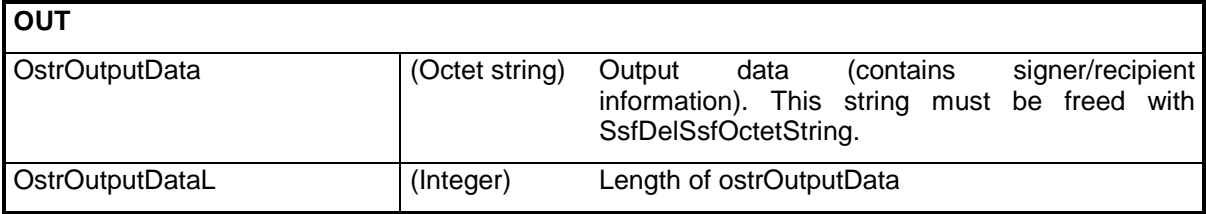

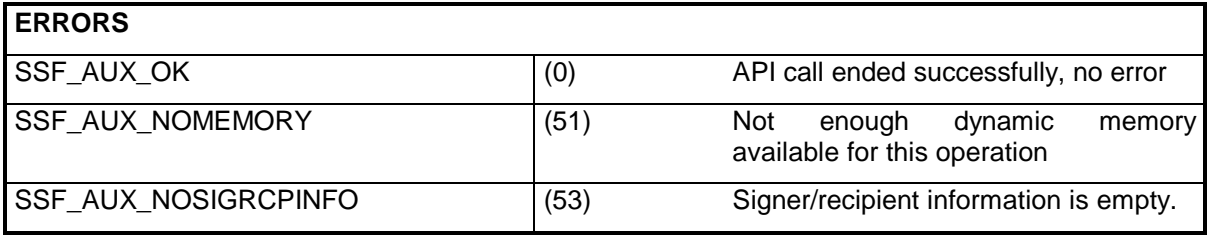

**Note: This function isn't used any more (as of R/3 release 4.6). For compatibility reasons, this function should be defined and exported. It is ok to always return error code 51. (This function was used when writing trace files.)**

### **4.3.6 SsfPRISigRcpSsfInfoList**

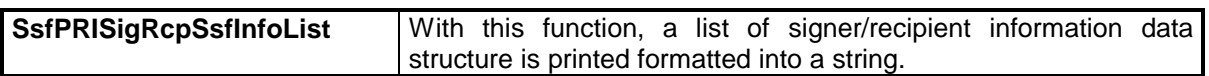

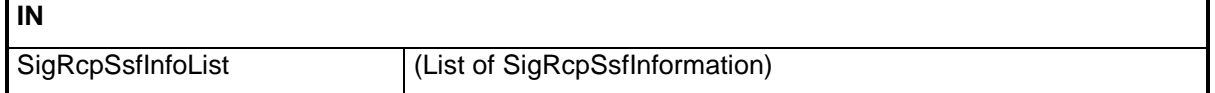

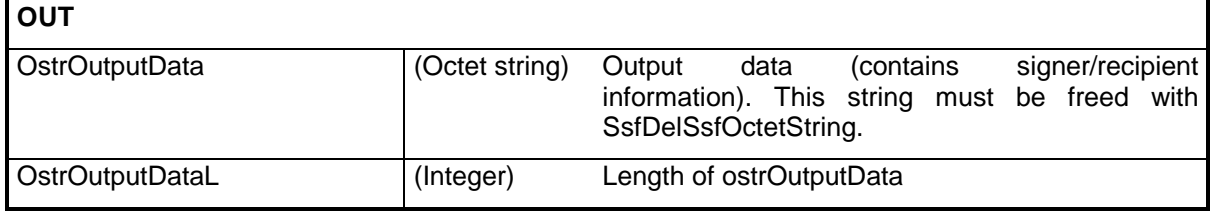

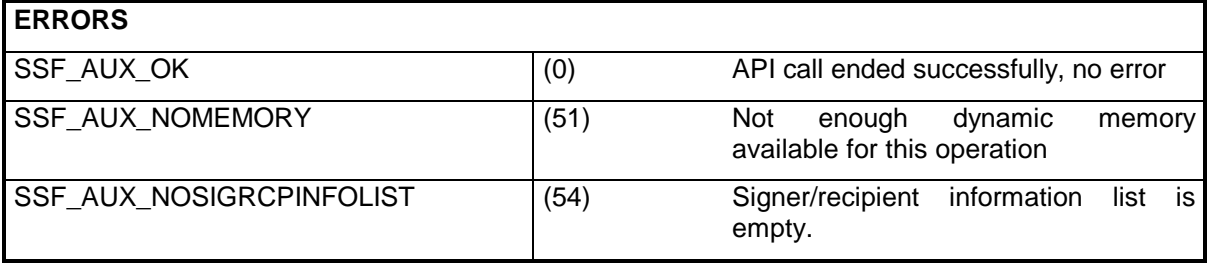

**Note: This function isn't used any more (as of R/3 release 4.6). For compatibility reasons, this function should be defined and exported. It is ok to always return error code 51. (This function was used when writing trace files.)**

# **5. Bibliography**

- RSA Laboratories, "PKCS #7: Cryptographic Message Syntax Standard", November 1993 **[1]**
- ITU Recommendation X.509, "The Directory Authentication Framework" **[2]**